МИНИСТЕРСТВО НАУКИ И ВЫСШЕГО ОБРАЗОВАНИЯ РОССИЙСКОЙ ФЕДЕРАЦИИ Федеральное государственное бюджетное образовательное учреждение высшего образования «КУБАНСКИЙ ГОСУДАРСТВЕННЫЙ УНИВЕРСИТЕТ» Экономический факультет

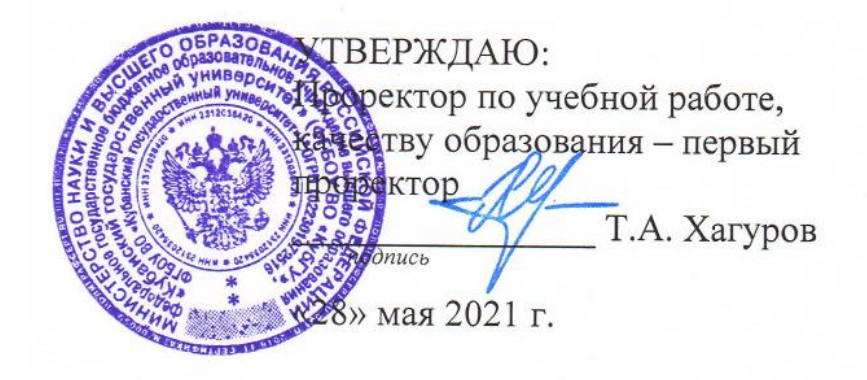

.

# **РАБОЧАЯ ПРОГРАММА ДИСЦИПЛИНЫ (МОДУЛЯ)**

Б1.О.12 Информационно-коммуникационные технологии в профессиональной деятельности

*(код и наименование дисциплины в соответствии с учебным планом)*

Направление подготовки 38.03.01 Экономика *(код и наименование направления подготовки/специальности)*

Направленность (профиль) Мировая экономика и коммерция *(наименование профиля)*

Форма обучения очная, очно-заочная *(очная, очно-заочная)*

Квалификация бакалавр

Краснодар 2021

Рабочая программа дисциплины Б1.О.12 Информационно-коммуникационные технологии в профессиональной деятельности составлена в соответствии с федеральным государственным образовательным стандартом высшего образования (ФГОС ВО) по направлению подготовки 38.03.01 Экономика. (код и наименование направления подготовки)

Программу составил: Т.В. Васкевич, старший преподаватель, кандидат педагогических наук И.О. Фамилия, должность, ученая степень, ученое звание подпись

Рабочая программа дисциплины Б1.О.12 Информационно-коммуникационные технологии в профессиональной деятельности утверждена на заседании кафедры экономики и управления инновационными системами протокол №20 от «09» марта 2021 г. Заведующий кафедрой экономики и управления инновационными системами Литвинский К.О. фамилия, инициалы подпись

Утверждена на заседании учебно-методической комиссии экономического факультета протокол № 9 от «18» мая 2021 г.

Председатель УМК факультета Дробышевская Л.Н. \_\_\_\_\_\_\_\_\_\_\_\_\_\_\_\_

-<br>фамилия, инициалы

Рецензенты:

Качанова Ирина Александровна*,* доцент кафедры математических и компьютерных методов ФГБОУ ВО «Кубанский государственный университет», кандидат физико-математических наук

Перов Андрей Георгиевич, доцент кафедры социальных, гуманитарных и естественно-научных дисциплин ФГБО ВО СКФ «Российский государственный университет правосудия», кандидат технических наук

#### **1 Цели и задачи изучения дисциплины (модуля)**

#### **1.1 Цель освоения дисциплины**

**Цель** – формирование у студентов системы знаний и умений, теоретических и практических навыков в области теории и практики применения современных информационно-коммуникационных технологий в сфере будущей профессиональной деятельности.

#### **1.2 Задачи дисциплины**

– изучение понятийного аппарата дисциплины, основных теоретических положений и методов, формирование умений и выработка навыков применения теоретических знаний для решения практических профессиональных задач;

– овладение инструментарием работы с современным программным обеспечением для практического освоения принципов и методов решения различных экономических и финансовых задач, связанных с будущей профессиональной деятельностью;

– формирование комплексных знаний об основных тенденциях развития информационно-коммуникационных технологий, связанных с изменениями условий в области их применения;

– формирование практических навыков применения современных информационнокоммуникационных технологий при решении профессиональных задач.

#### **1.3 Место дисциплины (модуля) в структуре образовательной программы**

Дисциплина «Информационно-коммуникационные технологии в профессиональной деятельности» относится к обязательной части Блока 1 "Дисциплины (модули)" учебного плана. В соответствии с рабочим учебным планом дисциплина изучается на 1 курсе по очной и очно-заочной формам обучения. Вид промежуточной аттестации: экзамен.

Дисциплина формируется на основе изучения дисциплины «Компьютерный практикум». Последующие дисциплины, для которых данная дисциплина является предшествующей в соответствии с учебным планом: «Профессиональные компьютерные программы», «Эконометрика», «Статистика».

## **1.4 Перечень планируемых результатов обучения по дисциплине (модулю), соотнесенных с планируемыми результатами освоения образовательной программы**

Изучение данной учебной дисциплины направлено на формирование у обучающихся следующих компетенций:

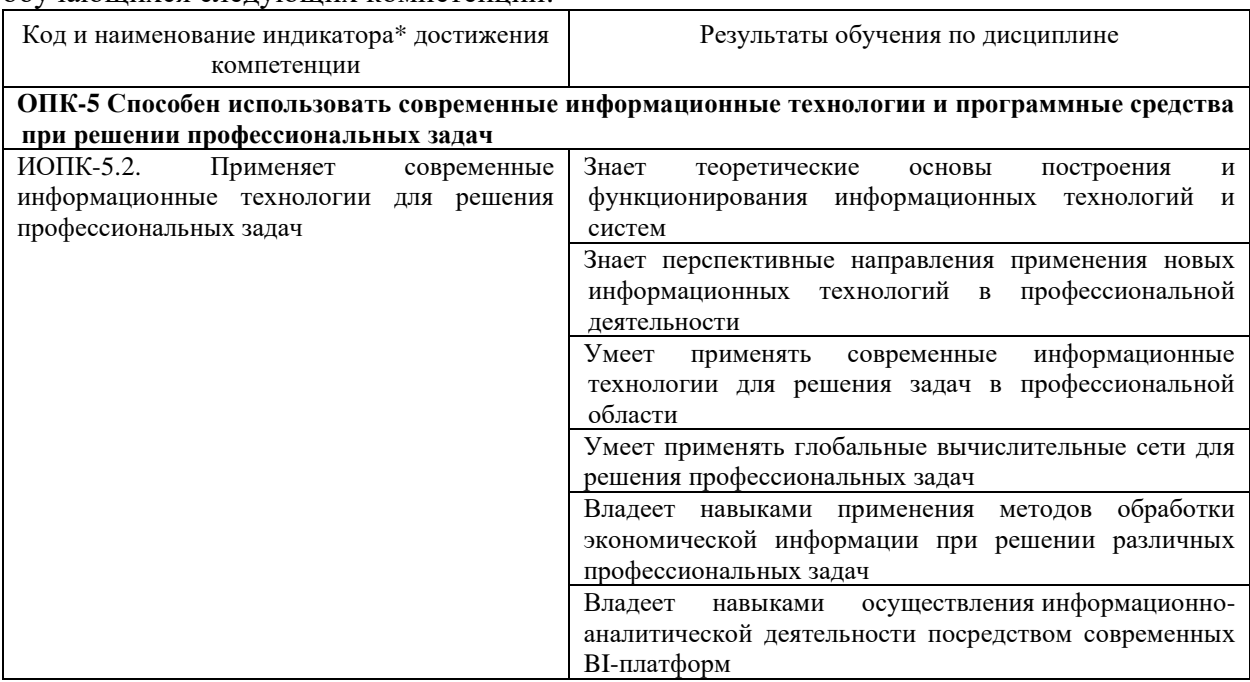

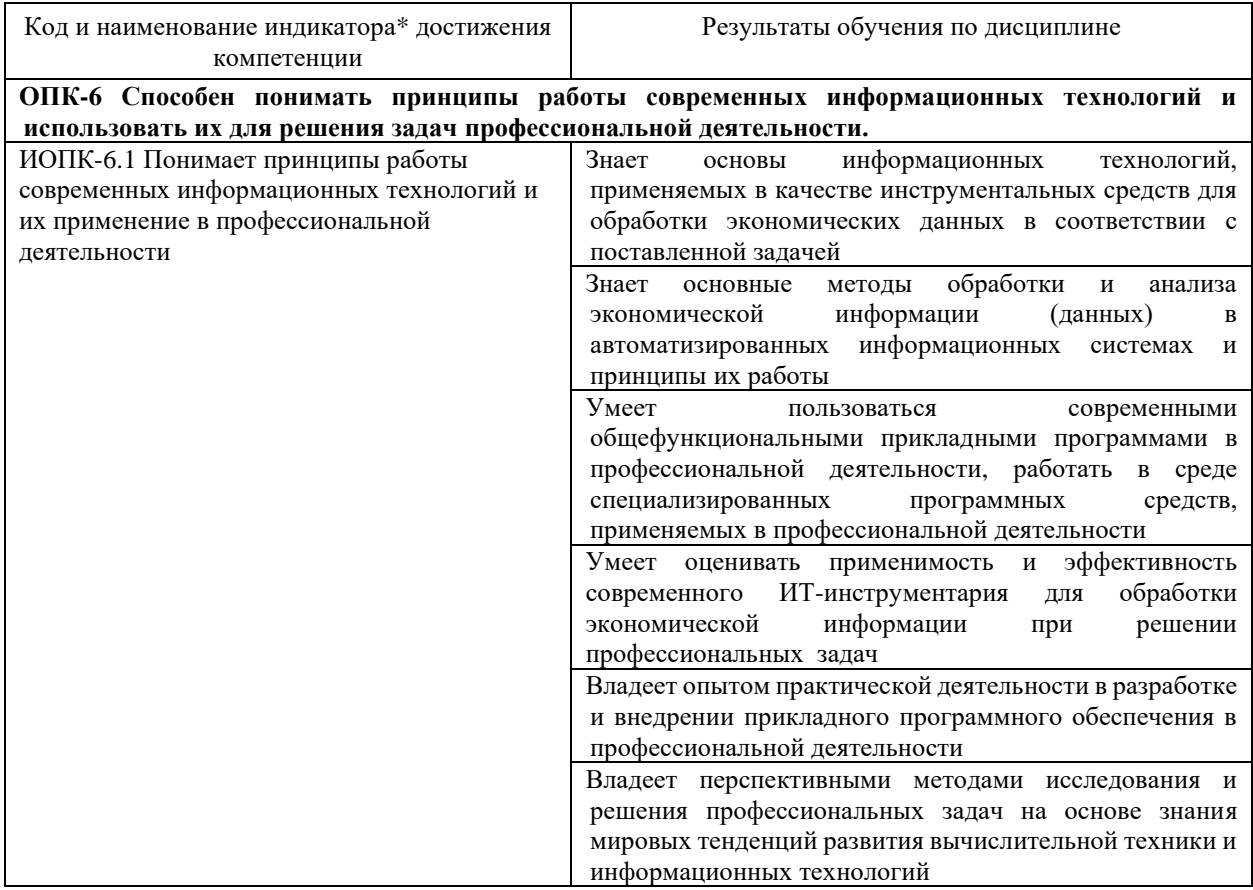

Результаты обучения по дисциплине достигаются в рамках осуществления всех видов контактной и самостоятельной работы обучающихся в соответствии с утвержденным учебным планом.

Индикаторы достижения компетенций считаются сформированными при достижении соответствующих им результатов обучения.

#### **2. Структура и содержание дисциплины**

#### **2.1 Распределение трудоёмкости дисциплины по видам работ**

Общая трудоёмкость дисциплины составляет 4 зачетных единиц (144 часов), их распределение по видам работ представлено в таблице

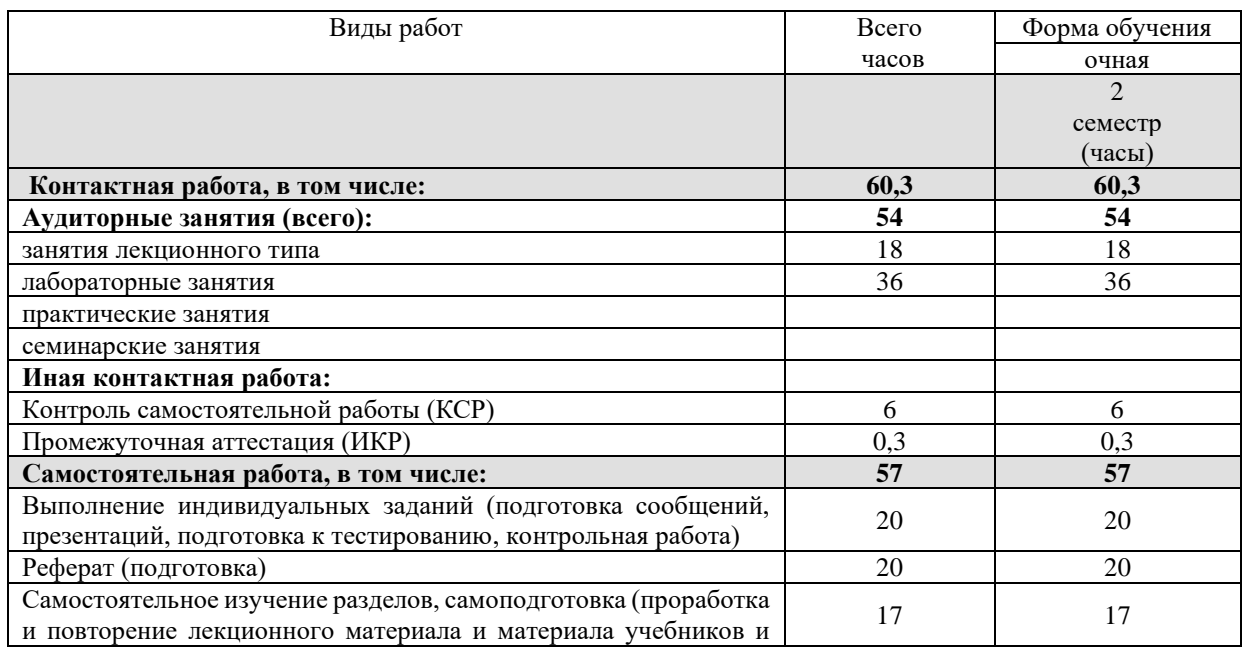

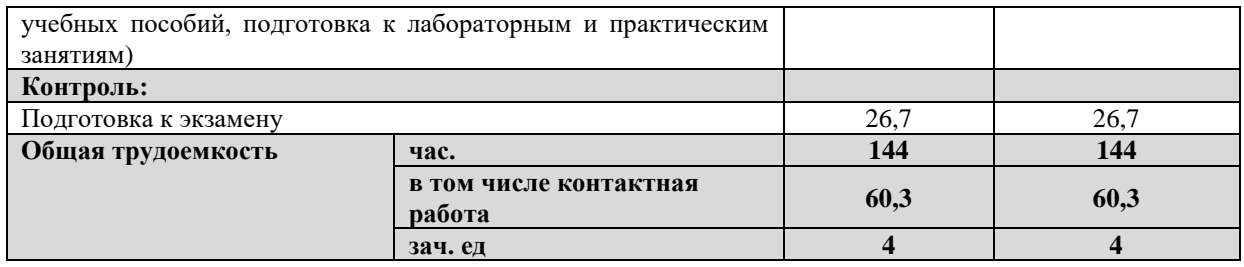

Общая трудоёмкость дисциплины составляет 4 зачетных единиц (144 часов), их распределение по видам работ представлено в таблице

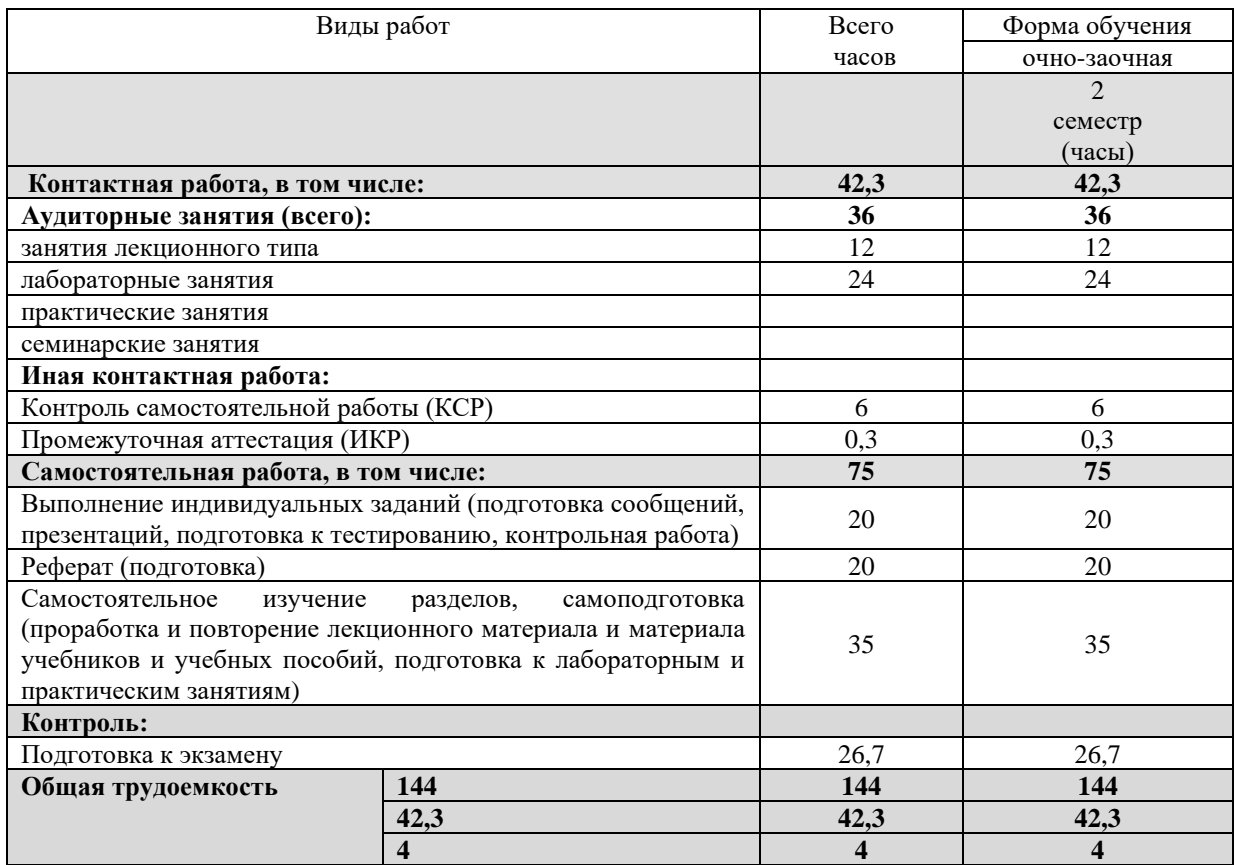

## **2.2 Содержание дисциплины**

Распределение видов учебной работы и их трудоемкости по разделам дисциплины. Разделы (темы) дисциплины, изучаемые во 2 семестре *(очная форма обучения)*

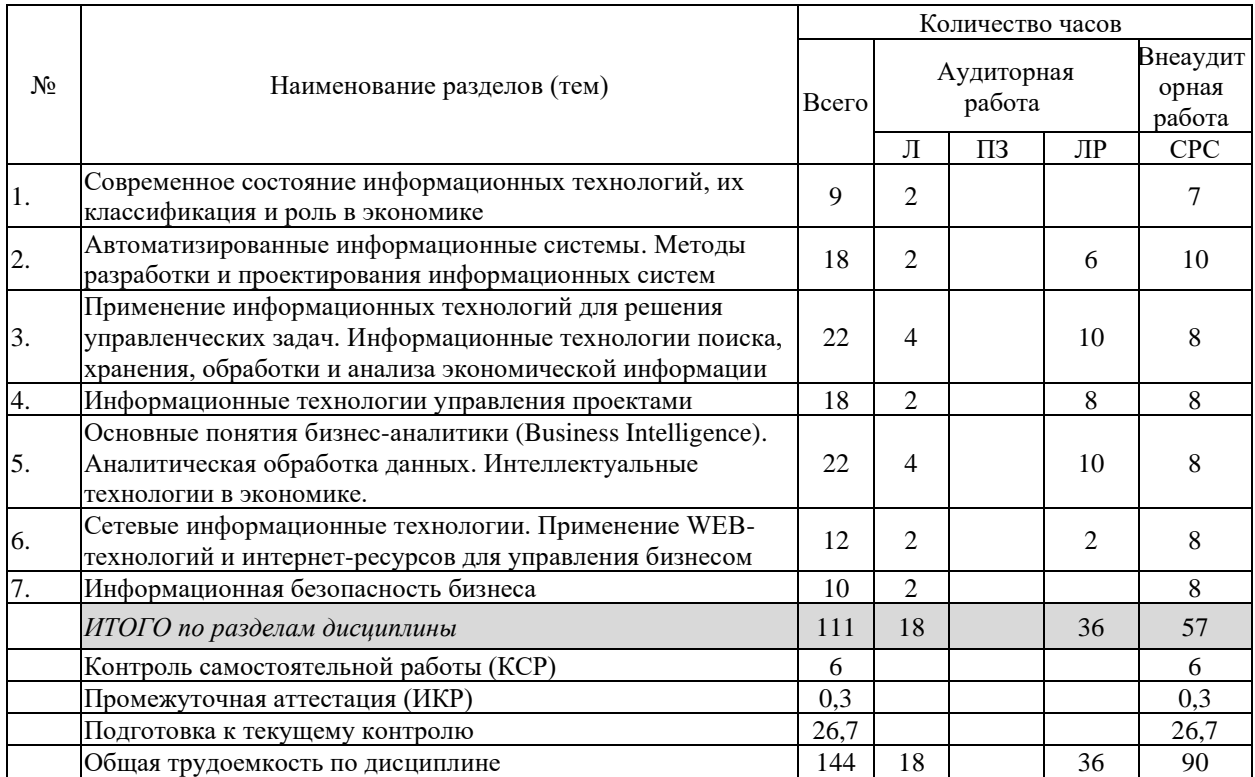

Разделы (темы) дисциплины, изучаемые во 2 семестре *(очно-заочная форма обучения)*

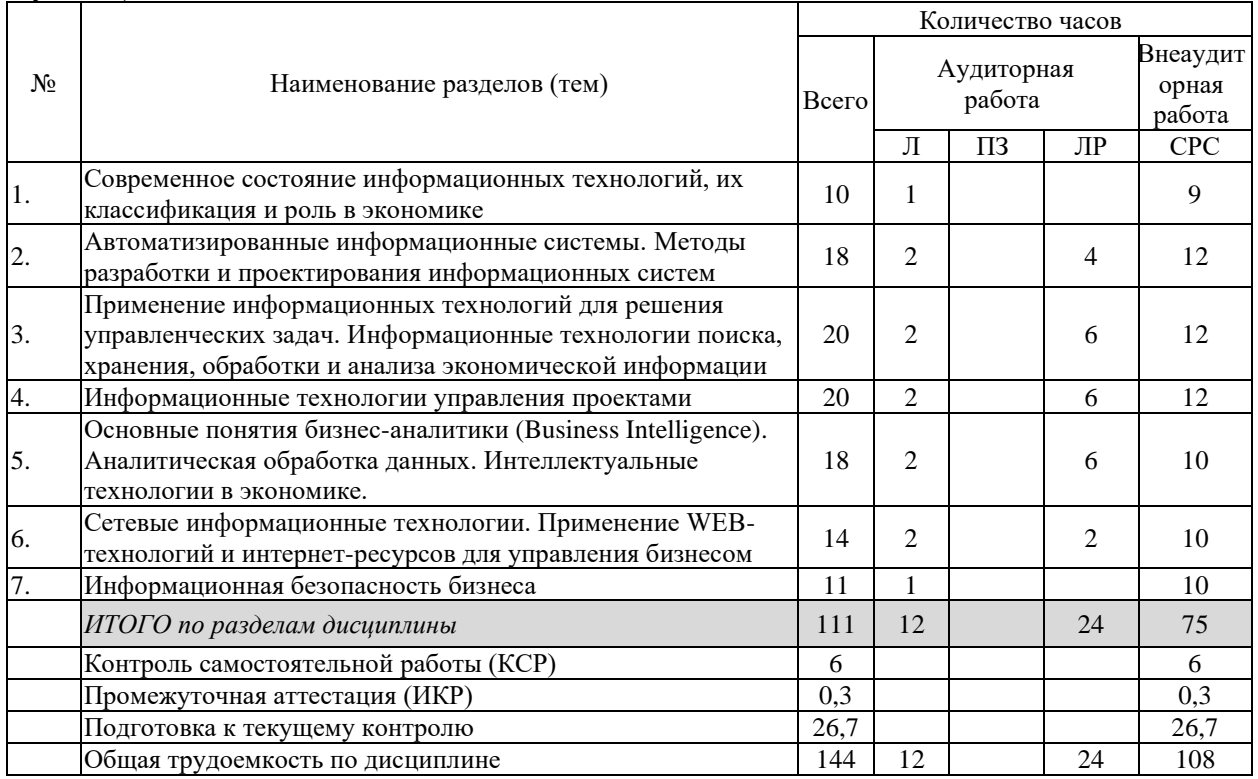

Примечание: Л – лекции, ПЗ – практические занятия / семинары, ЛР – лабораторные занятия, СРС – самостоятельная работа студента

## **2.3 Содержание разделов (тем) дисциплины 2.3.1 Занятия лекционного типа**

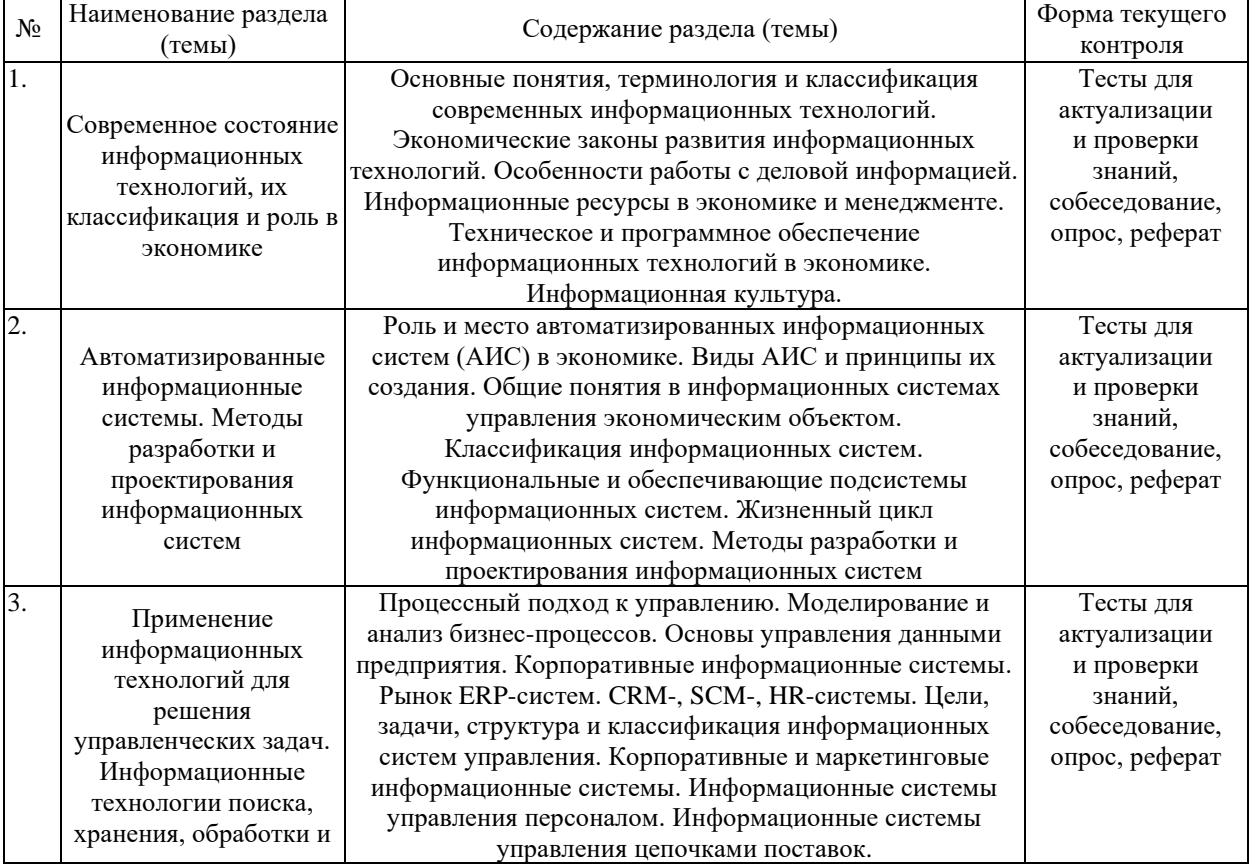

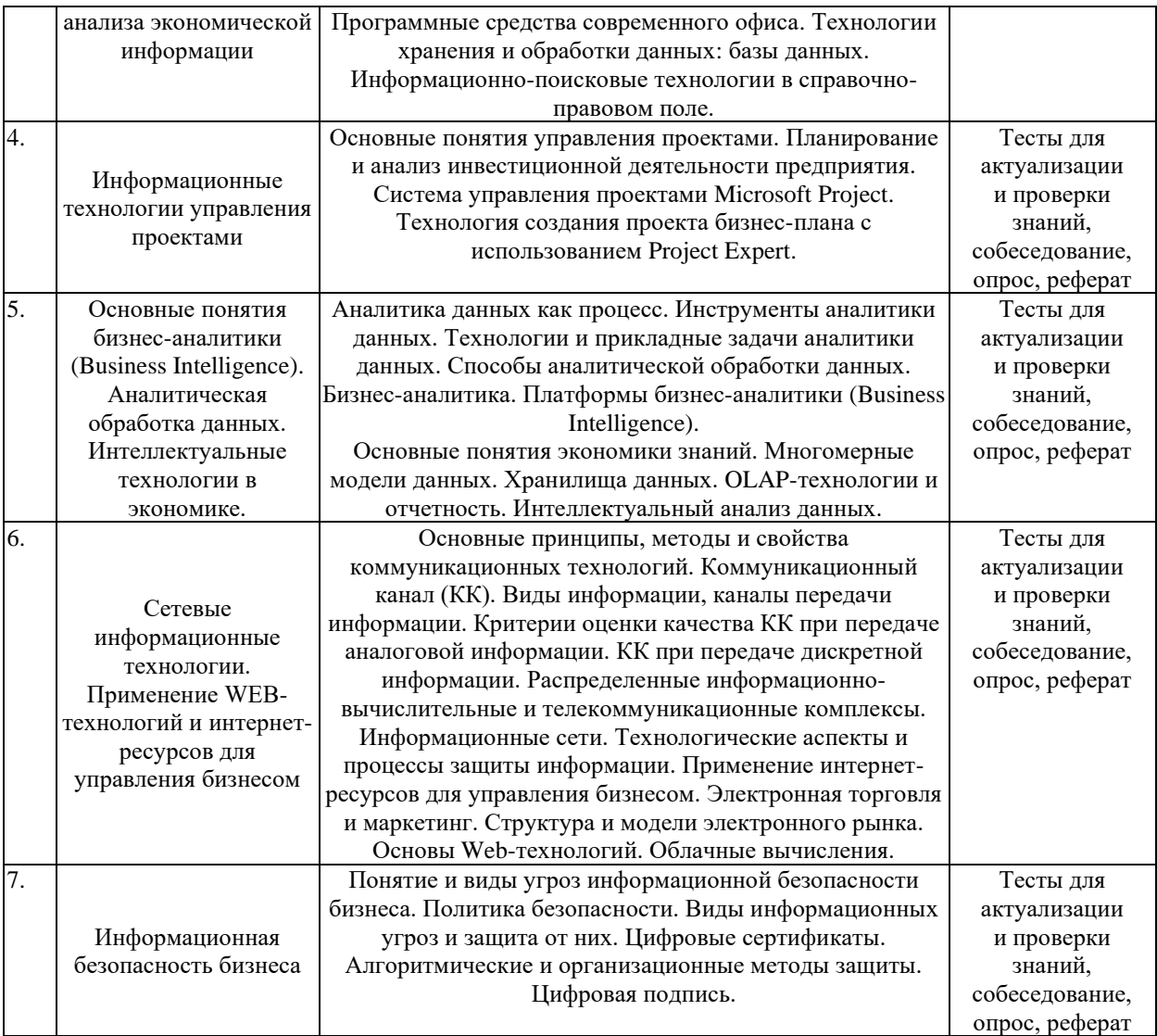

## **2.3.2 Занятия семинарского типа (практические / семинарские занятия/ лабораторные работы)**

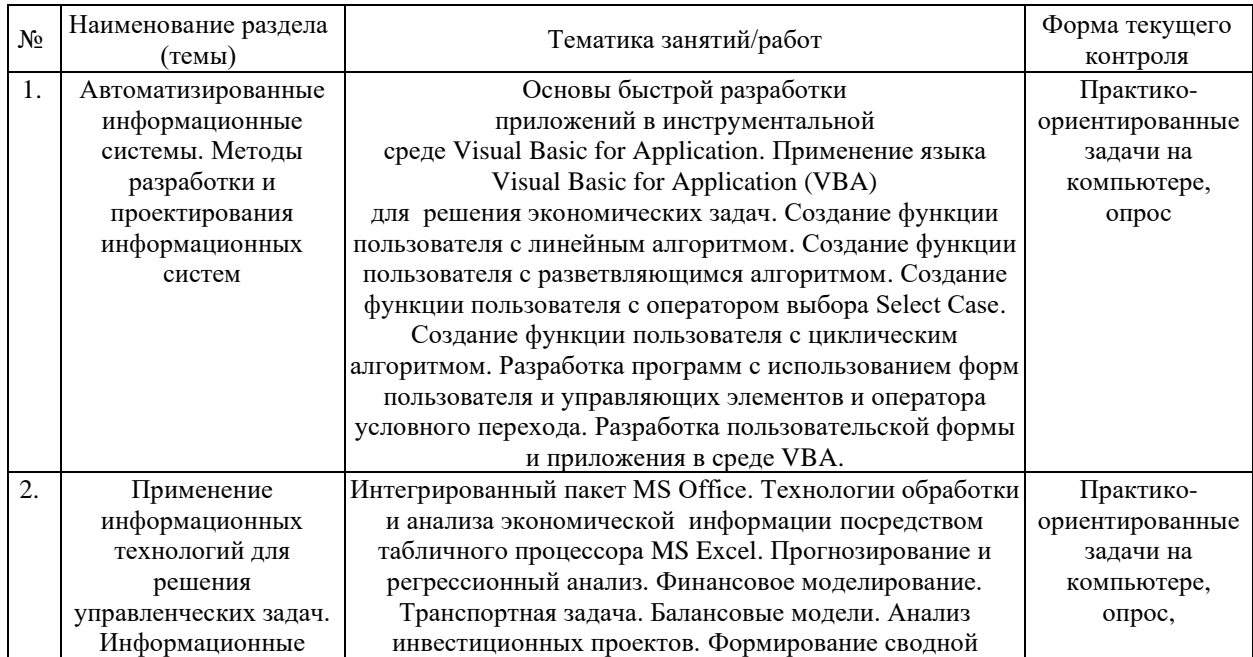

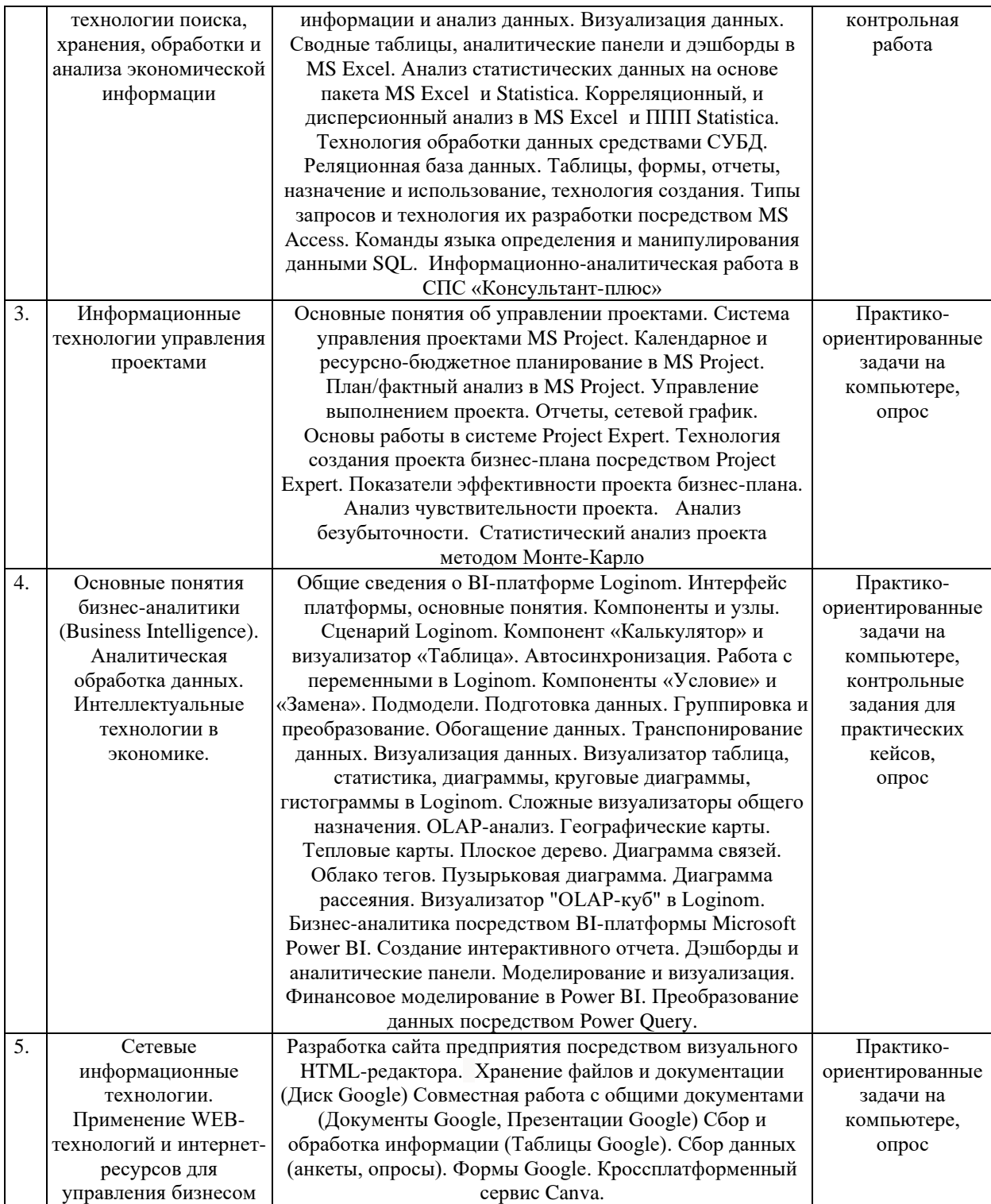

Защита лабораторной работы (ЛР), выполнение курсового проекта (КП), курсовой работы (КР), расчетно-графического задания (РГЗ), написание реферата (Р), эссе (Э), коллоквиум (К), тестирование (Т) и т.д.

## **2.3.3 Примерная тематика курсовых работ (проектов)**

Не предусмотрено

#### **2.4 Перечень учебно-методического обеспечения для самостоятельной работы обучающихся по дисциплине (модулю)**

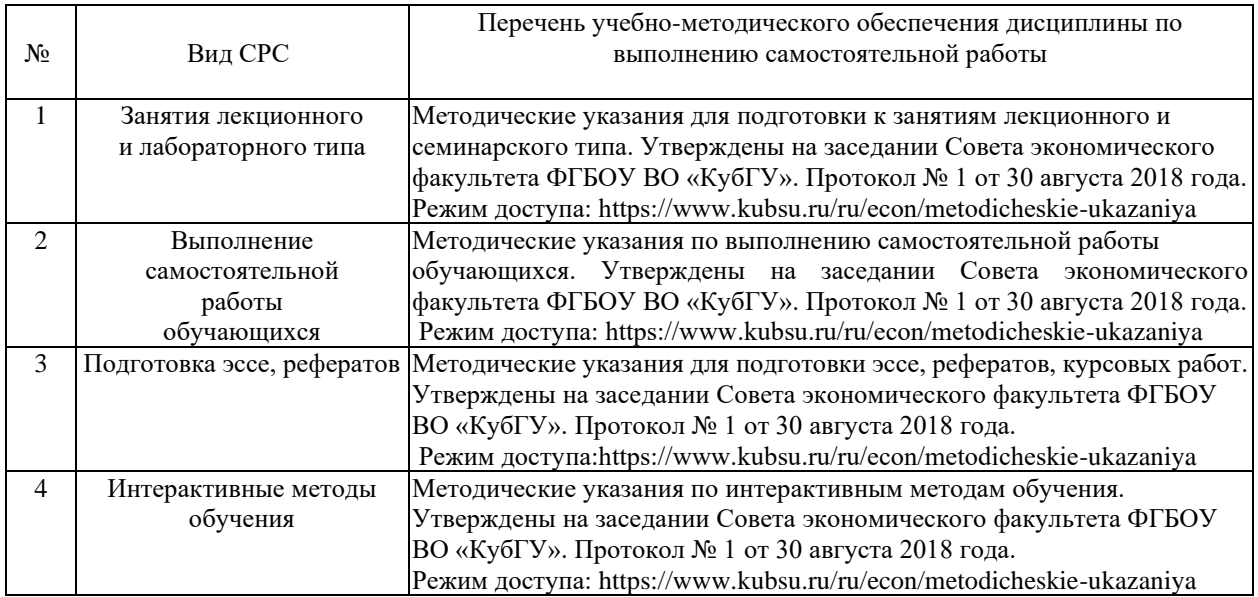

Учебно-методические материалы для самостоятельной работы обучающихся из числа инвалидов и лиц с ограниченными возможностями здоровья (ОВЗ) предоставляются в формах, адаптированных к ограничениям их здоровья и восприятия информации:

Для лиц с нарушениями зрения:

- в печатной форме увеличенным шрифтом,
- в форме электронного документа,
- в форме аудиофайла,
- в печатной форме на языке Брайля.
- Для лиц с нарушениями слуха:
- в печатной форме,
- в форме электронного документа.

Для лиц с нарушениями опорно-двигательного аппарата:

- в печатной форме,
- в форме электронного документа,
- в форме аудиофайла.

Данный перечень может быть конкретизирован в зависимости от контингента обучающихся.

#### **3. Образовательные технологии, применяемые при освоении дисциплины (модуля)**

В ходе изучения дисциплины предусмотрено использование следующих образовательных технологий: лекции (аудиторные занятия в форме лекций с использованием комплекта мультимедийного оборудования, в т.ч. интерактивная доска, компьютеры и пр.), лабораторные занятия, проблемное обучение, модульная технология, анализ практических ситуаций, решений бизнес-кейсов, подготовка письменных аналитических работ, самостоятельная работа студентов.

Компетентностный подход в рамках преподавания дисциплины реализуется в использовании интерактивных технологий и активных методов (проектных методик, мозгового штурма, разбора конкретных ситуаций,) в сочетании с внеаудиторной работой.

Информационные технологии, применяемые при изучении дисциплины: использование информационных ресурсов, доступных в информационнотелекоммуникационной сети Интернет. Самостоятельная работа проводится с использованием библиотеки и посредством сети Интернет.

В целях реализации рабочей программы для инвалидов и ЛОВЗ применяются специализированные технические средства приема-передачи учебной информации в доступных формах для обучающихся с различными нарушениями, обеспечивается выпуск альтернативных форматов печатных материалов (крупный шрифт), электронных образовательных ресурсов в формах, адаптированных к ограничениям здоровья обучающихся, наличие необходимого материально-технического оснащения.

Для лиц с ограниченными возможностями здоровья предусмотрена организация консультаций с использованием информационно-образовательной среды ВУЗа.

#### **4. Оценочные средства для текущего контроля успеваемости и промежуточной аттестации**

Оценочные средства предназначены для контроля и оценки образовательных достижений обучающихся, освоивших программу учебной дисциплины «Информационнокоммуникационные технологии в профессиональной деятельности».

Оценочные средства включает контрольные материалы для проведения **текущего контроля** в форме тестовых заданий, практико-ориентированных задач на компьютере, контрольной работы и контрольных заданий для практических кейсов, устного опроса, реферата, собеседований и **промежуточной аттестации** в форме вопросов и заданий к экзамену.

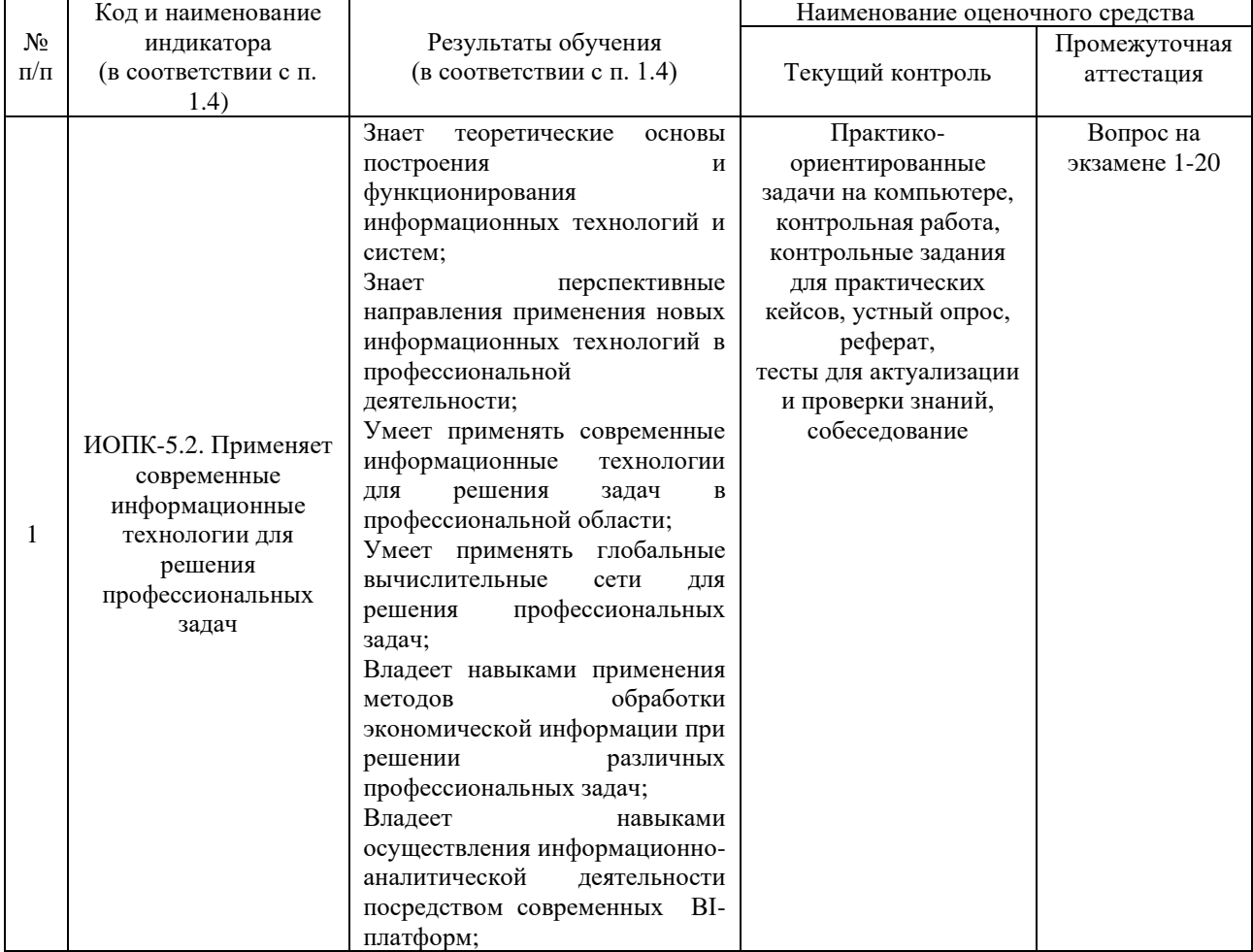

#### **Структура оценочных средств для текущей и промежуточной аттестации**

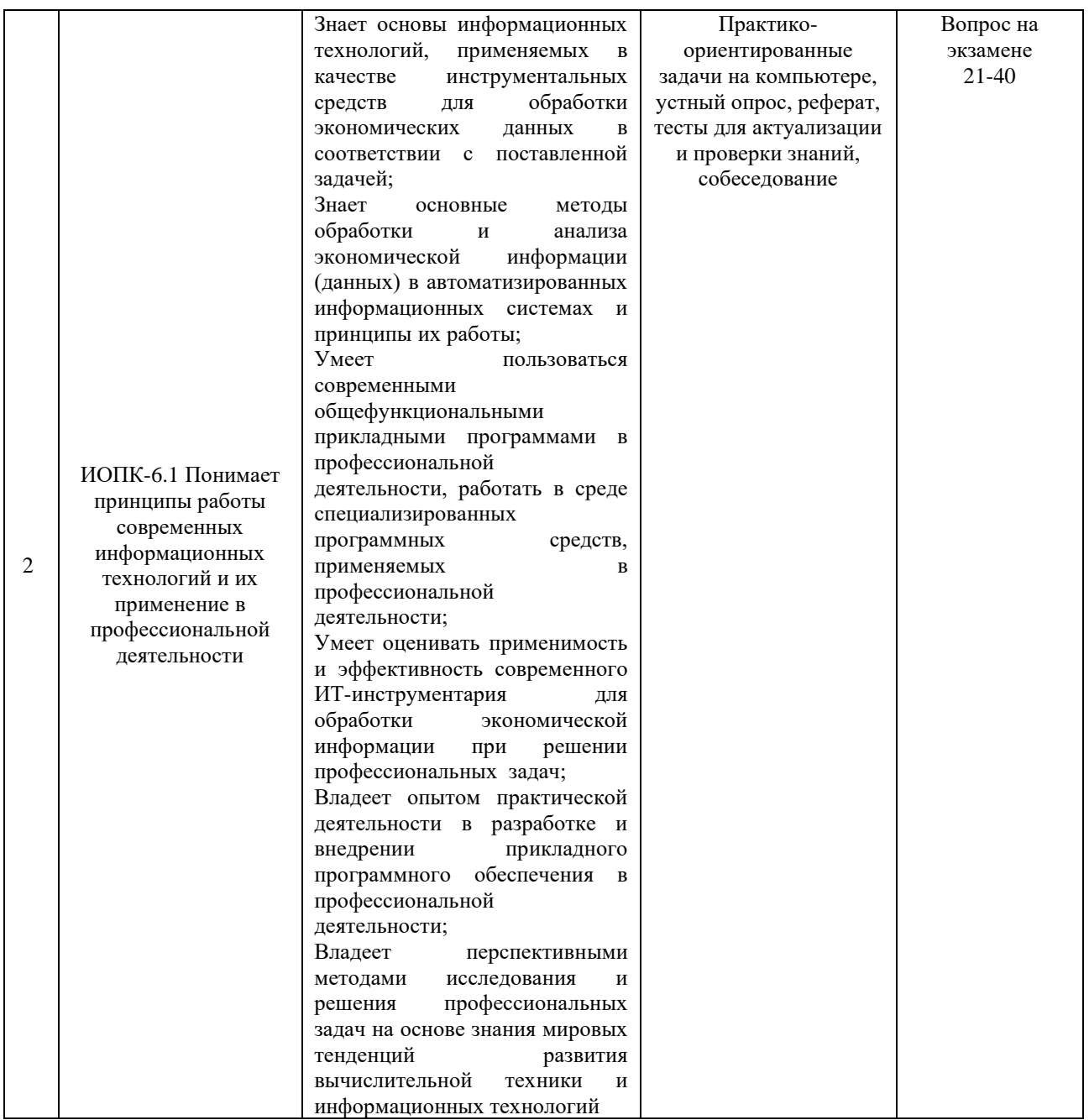

**Типовые контрольные задания или иные материалы, необходимые для оценки знаний, умений, навыков и (или) опыта деятельности, характеризующих этапы формирования компетенций в процессе освоения образовательной программы**

#### *Примерный перечень вопросов для проведения устных опросов*

- 1. Каковы основные особенности информационного общества?
- 2. Какие основные информационные технологии используются в экономике и в менеджменте?
- 3. В чем причины внедрения информационных технологий во все сферы деятельности, в том числе и процессы управления?
- 4. Какой смысл вкладывается в термин «информационная технология»?
- 5. Какие наиболее существенные изменения произошли в современных ИТ?
- 6. В чем состоят особенности работы с электронной деловой информацией?
- 7. Что такое консьюмеризация? В чем ее сильные слабые стороны?
- 8. В каких форматах чаще всего хранятся электронные документы?
- 9. Проведите SWOT анализ ориентации на потребителя.
- 10. Что понимают под BYOD и BYOC?
- 11. Какие виды информационных ресурсов существуют?
- 12. Как можно классифицировать информационные ресурсы?
- 13. Какие информационные системы обеспечивают доступ к общедоступным информационным ресурсам?
- 14. Что такое система электронного документооборота?
- 15. Приведите примеры коммерческих, открытых, смешанных и внутренних информационных ресурсов.
- 16. В чем состоит модульный принцип построения компьютера? Преимущества и недостатки? Открытая архитектура компьютера.
- 17. Какие существенные изменения произошли за последние пять лет в MS Office? Альтернативы MS Office.
- 18. В чем особенность MS Office 365?
- 19. Какие типы ПО относятся к системному?
- 20. Что такое системы программирования?
- 21. В чем заключается основное назначение прикладного ПО?
- 22. Что такое информационная культура? Каковы ее признаки? Разновидности? В каких аспектах она проявляется?
- 23. Что является стандартом информационной культуры?
- 24. В чем заключается отличие между процессным и функциональным подходами к управлению?
- 25. Какой подход к управлению вы хотели бы реализовать (реализуете) в собственной компании и почему?
- 26. Какую роль играет процессный подход в корпоративной информационной среде современного предприятия?
- 27. Какие показатели могут служить индикатором плохого качества бизнеспроцессов?
- 28. Какие информационные системы предприятия способствуют внедрению процессного подхода?
- 29. В чем заключается основная цель внедрения процессного подхода в практику управления предприятием?
- 30. Какие методы анализа бизнес-процессов вы знаете?
- 31. В чем заключается разница в подходах к построению моделей согласно нотации IDEF3 и EPC?
- 32. Какие требования к процессному управлению определяет ГОСТ ISO 9001-2011?
- 33. Чем обусловлена необходимость внедрения стандартов менеджмента качества в бизнес-практику?
- 34. Какие нотации моделирования стандартизированы в Российской Федерации?
- 35. Какие примеры могут подтвердить существование разнообразия информационных систем современных предприятий?
- 36. Какие системы используют для автоматизированного проектирования?
- 37. Что понимают под ERP-системой?
- 38. В чем заключаются плюсы и минусы CRM-систем?
- 39. Какие данные называют основными (мастер-данными)?
- 40. В чем состоит главная проблема управления мастер-данными?
- 41. Чем ECM-системы отличаются от СЭД?
- 42. Чем структурированные данные отличаются от неструктурированных?
- 43. Какие примеры частично структурированных данных вы можете привести? 10. Могут ли все данные предприятия быть структурированными?
- 44. В каком виде хранится неструктурированная информация?
- 45. Как осуществляется поиск в массивах неструктурированной информации?
- 46. Что понимают под индексированием?
- 47. Где хранится структурированная информация?
- 48. Что понимают под избыточностью в данных?
- 49. Что понимается под противоречивостью в данных?
- 50. Что понимают под целостностью данных?
- 51. Что такое транзакция?
- 52. Какие стратегии управления доступом к данным существуют?
- 53. Что понимают под грифом доступа?
- 54. Что понимают под матрицей доступа?
- 55. Что понимают под ролью?
- 56. Почему необходимо постоянно поддерживать резервирование данных на предприятии?
- 57. Объясните, какой смысл вкладывается в термин «бэкап»?
- 58. Что понимают под полной резервной копией, дифференциальной копией и инкрементной копией?
- 59. Как происходит восстановление данных с дифференциальных и инкрементных копий?
- 60. Что такое образ диска?
- 61. Какие программы создания образов дисков вам известны?
- 62. Какие требования предъявляются к порядку резервирования данных на предприятии?
- 63. Какие причины препятствуют хранению бэкапов в облаках?
- 64. Какие средства резервирования существуют в операционной системе Windows
- 65. Как задать расписание бэкапов?
- 66. Каковы задачи информационного обеспечения?
- 67. Как можно определить документ унифицированной системы документации?
- 68. Что такое информационное обеспечение?
- 69. Что понимается под программным обеспечением?
- 70. Какие программные средства относятся к базовому программному обеспечению?
- 71. Какая основная функция выполняется базовым программным обеспечением? Каковы назначение и функции основных групп прикладного программного обеспечения?
- 72. Какие ППП относятся к классу универсальных?
- 73. Что такое математическое обеспечение ИС?
- 74. Что относится к средствам математического обеспечения?
- 75. Какие основные группы экономико-математических методов вы знаете?
- 76. Что понимают под организационным обеспечением ИС?
- 77. Что представляет собой лингвистическое обеспечение ИС?
- 78. Что включается в состав правового обеспечения ИС?
- 79. Каковы состав и свойства обеспечивающих и функциональных частей ИС?
- 80. Как можно классифицировать информационные системы?
- 81. Какие информационные системы, поддерживающие деятельность фирмы, вы знаете?
- 82. Как вы представляете структуру информационной системы? 19. Как можно определить понятие «корпоративная информационная система»?
- 83. Какие признаки положены в основу классификации корпоративных информационных систем?
- 84. Каковы основные направления развития корпоративных информационных систем?
- 85. Решение каких задач возлагается на корпоративные ERP-системы?
- 86. Каковы функции подсистем «front-office»?
- 87. Каковы функции подсистем «back-office»?
- 88. Как можно охарактеризовать основные направления маркетинговой деятельности? Каковы возможные решения для их автоматизации?
- 89. Как можно охарактеризовать концепцию развития корпоративных информационных систем CRM?
- 90. В чем состоит различие в системах класса ERP и CRM?
- 91. Каковы основные функции систем класса CRM?
- 92. В чем состоит отличие оперативных и аналитических систем класса CRM?
- 93. Каким образом осуществляется взаимодействие клиентов и сотрудников компании при решении задачи обслуживания клиентов?
- 94. Какие функции возлагаются на центры взаимодействия с клиентами?
- 95. В чем отличие в деятельности маркетинговых служб до и после внедрения систем CRM?
- 96. В чем преимущества внедрения CRM-систем?
- 97. Каков функционал систем управления персоналом?
- 98. Каковы возможности систем управления цепочками поставок?
- 99. Какие основные направления методов обработки и хранения данных вы знаете?
- 100. Каким требованиям должна отвечать любая база данных?
- 101. Что такое целостность базы данных? В чем состоит концепция баз данных
- 102. Что такое СУБД? Каковы место и роль СУБД в информационной системе?
- 103. Из каких этапов состоит цикл создания баз данных?
- 104. Какие три этапа проектирования базы данных вы знаете? Кто является участником разработки баз данных? Каковы функции администратора базы данных?
- 105. В чем заключается разработка концептуальной модели базы данных?
- 106. Что такое атрибут?
- 107. Какие существуют виды связи между сущностями? Какие существуют типы моделей данных? В чем отличие реляционной модели данных от других?
- 108. Что такое отношение? Каковы основные правила построения отношений? Что такое первичный ключ? В чем смысл индексирования?
- 109. К какому типу с точки зрения доступности информационных систем относятся справочно-правовые системы?
- 110. Сколько структурированных документов содержит СПС «КонсультантПлюс»?
- 111. Сколько структурированных документов содержит СПС КонсультантПлюс ?
- 112. Как структурирована информационная база системы «КонсультантПлюс»?
- 113. Какие инструменты можно использовать для поиска информации с СПС «КонсультантПлюс»?
- 114. Для каких целей используется Правовой навигатор?
- 115. С помощью каких инструментов можно работать с уже отобранными документами?
- 116. Как можно определить понятие «знания»? Что представляет собой система индикаторов экономики, основанной на знаниях?
- 117. Какие типы знаний различают? В чем их принципиальное отличие? Что представляет собой управление знаниями? Какие компоненты входят в понятие «управление знаниями»?
- 118. На каких программных продуктах базируются технологии управления знаниями?
- 119. Как можно охарактеризовать основные направления методов обработки и хранения данных?
- 120. В чем заключается процесс управления знаниями с точки зрения маркетинговой деятельности?
- 121. Каковы возможности информационных технологий в области интеллектуальной обработки данных?
- 122. Для каких целей и на каком уровне управления (оперативном, тактическом или стратегическом) необходимо применение систем поддержки принятия решений?
- 123. Что понимается под термином «система поддержки принятия решений»? Какие критерии используются в качестве классификационных признаков информационных систем?
- 124. Как можно охарактеризовать основные положения OLAP-технологий?
- 125. Какие место и значение имеют хранилища данных (ХД) в экономических информационных системах? Какова структура ХД? В чем вы видите отличие баз данных от хранилища данных?
- 126. Что называют инвестиционным проектом? В чем суть сценарного подхода разработки бизнес-плана?
- 127. Каким образом приводятся к сопоставимому виду денежные потоки в разнесенные периоды времени?
- 128. Какие три фазы содержит бизнес-проект?
- 129. Что называют инвестиционным риском? Какие существуют риски?
- 130. Кто из участников проекта занимается анализом рисков?
- 131. Какие показатели отвечают за эффективность проекта?
- 132. Какими должны быть значения показателей эффективности, чтобы признать проект эффективным?
- 133. Какие международные стандарты поддерживает программа Project Expert?
- 134. Каким должен быть показатель эффективности IRR рентабельного проекта?
- 135. 12. Что входит в план маркетинга бизнес-проекта?
- 136. Что такое анализ чувствительности?
- 137. Что характеризует показатель эффективности проекта NPV?
- 138. С чего начинается бизнес-проект?
- 139. Что входит в производственный план бизнес-проекта?
- 140. Что входит в финансовый план бизнес-проекта?
- 141. Что входит в организационный план бизнес-проекта?
- 142. Каким должен был период окупаемости проекта, чтобы признать проект рентабельным?
- 143. Каким должен быть индекс рентабельности у рентабельного проекта?
- 144. Как создается календарное и ресурсное планирование в среде MS Project?
- 145. Основные представления MS Project (диаграмма Ганта, график ресурсов, лист задач, лист ресурсов, сетевой график и т.д.)
- 146. Как влияют информационно-коммуникационные технологии на ведение бизнеса?
- 147. Какой инструментарий коммуникаций предоставляет Интернет?
- 148. Какие возможности предоставляет Интернет для ведения бизнеса?
- 149. Что такое электронная коммерция? Когда электронная коммерция получила развитие в мире?
- 150. Когда электронная коммерция получила развитие в России?
- 151. Каковы преимущества электронной коммерции для поставщиков и потребителей?
- 152. Действует ли в электронной коммерции правило четырех «Р»?
- 153. Какие возможности электронного бизнеса не применимы в традиционной торговле?
- 154. Какой класс систем поддерживает взаимоотношения с клиентами?
- 155. Как можно определить электронный рынок? Кто является участником электронного рынка? Как классифицируются предприятия на электронном рынке?
- 156. Что представляет собой организационная классификация электронных рынков? Что такое В2В, В2С, В2G и др.?
- 157. Каковы особенности электронного рынка в России?
- 158. Как можно определить Интернет? Что такое глобальная вычислительная сеть?
- 159. Что такое сайт? Какие услуги предоставляет Интернет? Что вы знаете об истории Интернета?
- 160. Как происходит адресация в сети? Что такое DNS? Что такое WWW?
- 161. В чем назначение браузера? Какие браузеры вы знаете?
- 162. Можно ли считать электронную почту облачным сервисом? Какие протоколы работают с электронной почтой? Какие инструменты есть в Интернете для осуществления поиска данных?
- 163. С помощью каких редакторов можно создать сайт? В чем назначение CMSсистем? В чем назначение HTML-редакторов? Какие их виды вы знаете?
- 164. Что понимается под облачными вычислениями? Каковы основные характеристики облачных технологий?
- 165. Какие модели услуг предоставляет облачная технология? Какие модели развертывания предоставляет облачная технология?
- 166. Является ли электронная почта облачным сервисом? Что такое облачное хранилище? Какие облачные хранилища вы знаете?
- 167. Что такое цифровая подпись? Что удостоверяет цифровая подпись?
- 168. Можно ли добавить невидимую цифровую подпись в документ, содержащий видимую цифровую подпись?
- 169. Что можно делать с документом, содержащим цифровую подпись? 5. Какие методы защиты информации вы знаете?
- 170. Каковы особенности радиолокационных систем, использующих эффект Доплера?
- 171. Как можно охарактеризовать пневматическую систему контроля доступа? Что такое стеганография?
- 172. Как можно классифицировать вредоносные программы?
- 173. Что такое алгоритм цифровой подписи?

## *Практико-ориентированная задача на компьютере «Cоставление бизнес-плана в системе Project Expert и MS Power BI»*

*Задания:*

- 1. Получить индивидуальное задание с описанием конкретной предметной области (инновационный бизнес-проект).
- 2. Задать числовые характеристики модели.
- 3. Выполнить необходимые предварительные расчеты.
- 4. Создать модель в системе Project Expert.
- 5. Выбрать схему финансирования проекта.
- 6. Проанализировать интересы акционеров.
- 7. Выполнить анализ влияния окружающей среды.
- 8. Оценить влияния сезонности.
- 9. Выполнить анализ чувствительности к колебаниям рынка.
- 10. Оценить стоимость вариантов покупки и лизинга.
- 11. Выполнить выбор оборудования.
- 12. Оформить бизнес-план.
- 13. Подвести итоги по разработанному проекту.
- 14. Оформить отчет.
- 15. Оформить аналитические панели, дэшборды к разработанному проекту с помощью Power BI.
- 16. Разработать сайт проекта посредством визуального HTML-редактора.

## *Практико-ориентированная задача на компьютере «Разработка элементов проекта в системе MS Project»*

*Задания:*

- 1. Создать новый проект и ввести данные о работах и ресурсах в программу MS Project (установить для ресурсов максимум доступности — 100 % и календарь с учетом государственных праздников).
- 2. Построить диаграмму Ганта;
- 3. Назначить ресурсы задачам;
- 4. Назначить дату начала выполнения проекта;
- 5. Определить дату окончания проекта и его длительность;
- 6. Определить объем работы каждого ресурса;
- 7. Определить работы, запланированные на определенную дату;
- 8. Построить сетевой график проекта;
- 9. Определить критические работы.

## *Контрольная работа «Решение экономических задач посредством табличного процессора MS Excel и VBA»*

#### *Вариант 1*

Дан список работников предприятия с указанием фамилий и коэффициентов трудового участия - КТУ (взять значения от 0 до 2 при норме 1). Задана также сумма премии (в рублях), которая подлежит распределению пропорционально КТУ. Рассчитать размер премии каждому работнику, которую следует уменьшить на величину подоходного налога. Дополнительно найти минимальный и максимальный размер премии. Построить круговую плоскую диаграмму, иллюстрирующую распределение премии среди работников.

#### *Вариант 2*

Дан список работников магазина с указанием фамилий, должностных окладов и сумм штрафов для некоторых работников (в рублях), которые вычитаются из окладов работников. Задан также размер премии, которая подлежит распределению пропорционально окладам среди всех работников. Причем, к этой премии добавляется и сумма штрафов. Рассчитать размер премии каждому работнику и общую сумму выплат с учетом подоходного налога. Дополнительно вычислить средний размер премии. Построить круговую объемную диаграмму, иллюстрирующую распределение премии среди работников.

#### *Вариант 3*

Дан список работников торговой фирмы с указанием фамилий и зарплаты (в рублях). Рассчитать величину средней зарплаты и суммы доплат части работников, размеры которых определяются по правилу: 500 руб., если зарплата работника составляет 50% - 67% от средней зарплаты; 750 руб., если зарплата работника составляет 49% и менее от средней зарплаты. Рассчитать также общую сумму выплат каждому работнику (с учетом окладов, доплат и подоходного налога). Построить гистограмму, иллюстрирующую размеры выплат каждому работнику с подоходным налогом и без него (т.е. каждому работнику на диаграмме будет соответствовать 2 столбца).

#### *Вариант 4*

Дан список клиентов типографии, печатающей бланки, проспекты, листовки и т.п. В списке имеется графа "Постоянный клиент" с пометками "Да" для части клиентов. Известны соответствующие объемы заказов клиентов в количестве экземпляров. Рассчитать стоимость каждого заказа с учетом следующих расценок: печать до 1 000 экз. - 8 руб. за лист; от 1 000 до 2 000 экз. - 6 руб. за лист; свыше 2 000 экз. - 5 руб. за лист. Причем, постоянным клиентам предоставляется скидка 10% от расчетной суммы заказа. Дополнительно определить максимальную величину заказа (в рублях). Построить гистограмму, иллюстрирующую стоимость каждого заказа с учетом скидок и без (т.е. каждому клиенту на диаграмме будет соответствовать 2 столбца).

#### *Вариант 5*

Дан список студентов с указанием фамилий и результатов сдачи трех экзаменов (оценки - 5, 4, 3 или 2). Известны: размер базовой стипендии - 200 руб., надбавка при сдаче экзаменов на "хорошо" и "отлично" - 25% и надбавка при сдаче только на "отлично" - 50% (в процентах к базовой стипендии). Рассчитать для каждого студента размер его стипендии, которая не назначается при хотя бы одной неудовлетворительной оценке. Построить гистограмму, показывающую величины стипендий всех студентов.

#### *Вариант 6*

Известен список вкладчиков банка - физических лиц с указанием фамилий, суммы, срока вклада (6 или 12 месяцев) и договорные годовые процентные ставки по каждому из вкладов (от 18% до 25%). Определить величину накоплений каждого клиента банка на момент получения вклада с учетом того, что часть дохода по вкладу, которая превышает 3/4 действующей ставки рефинансирования Центрального банка Российской Федерации, облагается налогом в размере 30%. Ставку рефинансирования Центрального банка Российской Федерации принять равной 25%. Построить гистограмму, показывающую величину накоплений каждого клиента на момент получения вклада.

#### *Вариант 7*

Дан список магазинов, для которых известны объемы товарооборота за летние месяцы текущего года. Определить суммарный объем товарооборота для каждого магазина за летний период и среднемесячное его значение. Рассчитать долю участия каждого предприятия в суммарном объеме товарооборота всех магазинов (в процентах). Построить круговую диаграмму, иллюстрирующую эти доли.

#### *Вариант 8*

Дан список работниц, с указанием фамилий, окладов и количества детей-иждивенцев у каждой из работниц. Рассчитать сумму доплат на одного ребенка и всех детей в семье каждой работницы и общую сумму к выплате (с учетом оклада, доплаты и подоходного налога). Причем, доплата производится по системе: при 1 ребенке - 300 руб., при 2-х - 250 руб. на каждого ребенка, при 3-х и более детей - 225 руб. на каждого ребенка. Построить гистограмму, показывающую суммарные величины доплат каждой работнице.

#### *Вариант 9*

У владельца пакетов акций имеется список наименований предприятий, число акций по каждому из предприятий, номинальная и рыночная стоимость одной акций и размер дивидендов (в процентах к номиналу). Рассчитать для каждого предприятия рыночную стоимость пакета акций, сумму дивидендов и вывести сообщение "Докупить акции", если сумма дивидендов превышает 10% от рыночной стоимости акций, "Продавать акции", если сумма дивидендов ниже 1% от рыночной стоимости акций. Построить гистограмму, показывающую рыночную стоимость пакета акций для каждого предприятия.

#### *Вариант 10*

Дан список вкладчиков банка с указанием фамилий, суммы, срока вклада (3, 6 или 12 месяцев) и примечания о ежемесячном съеме процентов ("Да" или "Нет"). Известна также единая месячная процентная ставка по депозитным вкладам. Рассчитать итоговые суммы доходов по вкладам по истечении срока вклада с учетом двух возможных ситуаций: с ежемесячным съемом процентов или с капитализацией процентов («проценты на проценты»). Построить гистограммы, показывающие итоговые суммы доходов по вкладам: по одной для каждой их двух указанных ситуаций.

*Вариант 11*

Известны значения курса доллара США (в рублях), установленные Центральным банком Российской Федерации на 1-е число каждого месяца, а также месячные индексы инфляции в течение года (в процентах). Рассчитать уровень инфляции с начала года на 1-е число очередного месяца (в процентах), и реальный (с учетом инфляции) курс валюты в относительных единицах (относительно курса на 1-е января прошедшего года). Дополнительно вычислить среднегодовой курс доллара США (в рублях). Построить ленточную диаграмму («объемный график»), показывающую изменение уровеня инфляции с начала года на 1-е число очередного месяца.

#### *Вариант 12*

Дан список наименований товаров с указанием их цен на начало года. Известен уровень инфляции в процентах для каждого месяца года (взять значения от 1% до 4%). Рассчитать цены каждого товара на 1-е число каждого месяца и конец года, компенсирующие потери от инфляционного процесса. Определить максимальное и среднее значение месячной инфляции за год. Построить диаграмму типа «график», показывающую динамику роста инфляции в течение года для одного из товаров (любого).

#### *Вариант 13*

Дан список исполнителей завершенных работ. Известны фамилия, стоимость работы, даты планового и фактического окончания работы. Если работа выполнена раньше, чем за 15 дней, исполнитель поощряется денежной суммой в размере 10% от стоимости работы. Если работа выполнена с опозданием, то исполнителю начисляется пеня размером в 0,5% от стоимости работ за каждый день просрочки. Рассчитать итоговые суммы выплат исполнителям работ на момент их завершения. Построить гистограмму, показывающую итоговые суммы выплат исполнителям.

#### *Вариант 14*

Дан список наименований товаров - овощей, хранящихся на базе в течение года. Известен начальный объем запаса товара в натуральных единицах по каждому из наименований. Рассчитать убыль по каждому наименованию за год, если естественная убыль осеннего периода составляет - 3%, зимнего периода 2%, весеннего периода - 4%, летнего периода - 5%. Дополнительно определить максимальную убыль в натуральных единицах. Построить гистограмму, показывающую убыль по наименованиям товаров за год.

#### *Вариант 15*

Дан список клиентов банка, в котором указаны размер ссуды, процент, под который она выдана, и дата ее погашения. За каждый день просрочки возврата ссуды на клиента начисляется пеня в размере 1% от размера ссуды. Определить суммарную задолженность каждого клиента перед банком на текущую дату. Построить гистограмму, показывающую суммарную задолженность каждого клиента.

#### *Вариант 16*

Дан список клиентов банка, арендующих сейфы, с указанием сроков аренды (в днях). В списке имеется графа "Постоянный клиент" с пометками "Да" для части клиентов. Определить стоимость аренды для каждого клиента с учетом следующих тарифов: до 30 дней аренды - 20 руб./сутки; от 30 до 60 дней - 15 руб./сутки и свыше 60 дней - 12 руб./сутки. Причем, постоянным клиентам предоставляется скидка 10% от расчетной стоимости аренды. Построить гистограмму, показывающую итоговую стоимость аренды для каждого клиента.

#### *Вариант 17*

Дан список продуктов питания, включающий в себя наименование, дату изготовления и срок годности (в месяцах). Определить на текущую дату продукты с просроченным сроком годности (вывести сообщение "Негоден!"). Для остальных продуктов определить оставшийся интервал годности в днях. В случае, если до окончания срока годности осталось менее месяца, вывести сообщение "Срочная реализация". Определить средний срок годности среди всех продуктов питания. Построить гистограмму, показывающую сроки годности продуктов.

#### *Вариант 18*

Имеется список торговых предприятий, для которых известны значения прибыли, полученной за каждый месяц последнего квартала года. Определить суммарную прибыль, полученную каждым предприятием за квартал, и среднемесячное ее значение. Рассчитать долю участия каждого предприятия в получении общей суммы прибыли, полученной всеми предприятиями (в процентах). Построить круговую диаграмму, отображающую долю участия каждого предприятия в получении общей суммы прибыли.

#### *Вариант 19*

Известен список вкладчиков банка с указанием фамилий, суммы и срока вклада (3, 6 или 12 месяцев) и две годовые процентные ставки, не зависящие от срока вклада: 17% для сумм вкладов, не превышающих 10 000 руб. и 19% для сумм от 10 000 руб. и выше. Определить величину вклада каждого клиента банка на момент получения вклада. Построить гистограмму, показывающую величину вклада каждого клиента банка на момент получения.

#### *Указания по выполнению контрольной работы:*

1. При описании используемых в разрабатываемом алгоритме переменных в качестве их типов могут быть использованы: текстовый, числовой, денежный, процентный или "Дата/Время". Следует иметь в виду, что процентный формат обеспечивает видимое домножение числа на 100. В вычислениях же участвуют соответствующие значения меньше или равные 1.

2. При выполнении работы необходимо разработать макрос посредством VBA (содержащий элемент управления формы).

3. При введении переменных для исходных данных следует вводить обозначения и для тех исходных значений, которые заданы в виде констант, так как предполагается, что эти значения после разработки алгоритма могут быть подвергнуты изменению, что не должно повлечь за собой модификацию алгоритма.

4. Для упрощения расчетов и приданию им большей наглядности возможно также введение переменных для фиксации результатов промежуточных расчетов. В таблице для таких переменных следует предусмотреть соответствующие столбцы, которые в окончательной компьютерной версии надлежит "скрыть".

5. В некоторых вариантах задания потребуется использование описываемых ниже функций, наименования которых совпадают с соответствующими встроенными функциями MS Excel, а аргументы представлены условно и в упрощенной версии:

СУММ( X  $_1$  : X<sub>N</sub>) - суммирование N элементов массива X (двоеточие здесь используется в качестве разделителя крайних элементов суммируемой части массива;

СРЗНАЧ(X<sub>1</sub> : X<sub>N</sub>) - вычисление среднеарифметического значения для N элементов массива X;

МИН(  $X_1$  :  $X_N$ ) - нахождение минимального значения среди N элементов массива X;

МАКС( $X_1$ :  $X_N$ ) - нахождение максимального значения среди N элементов массива X;

ИЛИ(L1; L2; ...) - возвращает значение "истинно", если хотя бы одно из логических выражений L1, L2, ... "истинно", и "ложно", если все исходные логические выражения имеют значение "ложно";

 $M(L1; L2; ...)$  - возвращает значение "истинно", если все логические выражения  $L1$ , L2, ... имеют значение "истинно", и "ложно", если хотя бы одно из исходных логических выражений "ложно";

ЕСЛИ( L; V1; V2) - возвращает значение выражения V1, если логическое выражение L "истинно" и V2, если "ложно".

Примеры обращения к некоторым функциям:

 $C = CP3HAY(A_1 : A_N)$ 

 $R_i = ECIIM(T_i = "Aa"; S_i * (1+P); S_i)$ 

 $C_i = ECHM(Z_i < U; Z_i + 500; ECHM(Z_i > O; Z_i - 250; Z_i))$ 

 $D_i = ECIIM(M(E_i)=4; V_i>=4); B+X; B+Y)$ 

Последние два примера демонстрируют вариант вложенных функций.

Если в операциях сравнения используются текстовые константы, то их 6. необходимо заключать в двойные кавычки (см. пример выше).

При выполнении операций над календарными датами следует иметь в виду,  $7<sub>1</sub>$ что разность двух дат - это целое число дней отделяющих эти даты.

В структуре таблицы следует предусмотреть первый столбец для № по  $8<sub>1</sub>$ порядку.

9. Исходные значения общего плана, такие как суммы распределяемых средств, разнообразные процентные ставки, рекомендуется размещать над таблицей, снабдив их соответствующими текстовыми комментариями.

10. Одиночные расчетные значения, такие как средняя зарплата, минимальный или максимальный показатели, рекомендуется размещать под таблицей.

При подборе исходных данных для отладки алгоритма, содержащего 11. развилки (функции ЕСЛИ), следует обеспечить проверку расчетов во всех ветвях алгоритма.

#### Практико-ориентированная задача на компьютере «Разработка базы данных предприятия посредством СУБД MS Access»

#### Вариант 1

1. Разработайте базу данных «Электронная библиотека», состоящую из трех таблиц со следующей структурой:

Книги - шифр книги (ключевое поле), автор, название, год издания, количество экземпляров.

Читатели - читательский билет (ключевое поле), фамилия, имя, отчество, адрес.

Выданные книги - шифр книги, читательский билет, дата выдачи, дата возвращения, дата фактического возвращения.

2. Установите связи между таблицами.

3. С помощью запроса отберите все книги, выпущенные с 1990 по 2007 годы. 4. Создайте запрос с параметром для отбора книг определенного автора (параметр запроса с выпадающим списком)

5. Создайте формы для ввода данных, отчеты и главную кнопочную форму.

#### Вариант 2

1. Разработайте базу данных «Продуктовый магазин», которая состоит из четырех таблиц со следующей структурой:

Товары - код товара (ключевое поле), наименование товара, количество товара.

Поступление товаров - код товара, дата поступления, цена приобретения товара за единицу, код поставщика.

Продажа товаров - код товара, месяц продажи, проданное количество за месяц, цена продажи товара.

Поставщики - код поставщика (ключевое поле), название поставщика, адрес поставщика, телефон поставщика.

2. Установите связи между таблицами.

3. С помощью запроса отберите товары, цены которых от 100 до 450 руб.

4. Создайте запрос с параметром для отбора товаров, проданных в определенном месяне.

5. Создайте формы для ввода данных, отчеты и главную кнопочную форму. Вариант 3

1. Разработайте базу данных «Сессия», состоящую из четырех таблиц со следующей структурой:

Студенты - шифр студента (ключевое поле), фамилия, имя, отчество, курс, группа.

Экзамены – шифр студента, дата, шифр дисциплины, оценка.

Зачеты – шифр студента, дата, шифр дисциплины, зачет.

Дисциплины – шифр дисциплины (ключевое поле), название дисциплины, количество часов.

2. Установите связи между таблицами.

3. С помощью запроса отберите студентов, сдавших экзамен на 4 или 5.

4. Создайте запрос с параметром для отбора студентов, получивших или не получивших зачет.

5. Создайте формы для ввода данных, отчеты и главную кнопочную форму.

#### *Вариант 4*

1*.* Разработайте базу данных «Оптовый склад», состоящую из четырех таблиц со следующей структурой:

Склад – код товара, количество, дата поступления.

Товары – код товара (ключевое поле), название товара, срок хранения.

Заявки – код заявки (ключевое поле), название организации, код товара, требуемое количество.

Отпуск товаров – код заявки (ключевое поле), код товара, отпущенное количество, дата отпуска товара.

2. Установите связи между таблицами.

3. С помощью запроса отберите товары, количество которых от 50 до 200 штук.

4. Создайте запрос с параметром для отбора товаров, поступивших на склад какого-либо числа.

5. Создайте формы для ввода данных, отчеты и главную кнопочную форму.

#### *Вариант 5*

*1*. Разработайте базу данных «Абитуриенты», состоящую из четырех таблиц со следующей структурой:

Анкета – номер абитуриента (ключевое поле), фамилия, имя, отчество, дата рождения, оконченное среднее учебное заведение (название, номер, населенный пункт), дата окончания учебного заведения, наличие красного диплома или золотой / серебряной медали, адрес, телефон, шифр специальности.

Специальности – шифр специальности (ключевое поле), название специальности. Дисциплины – шифр дисциплины (ключевое поле), название дисциплины. Вступительные экзамены – номер абитуриента, шифр дисциплины, экзаменационная опенка.

2. Установите связи между таблицами.

3. Составьте запрос для отбора студентов, сдавших экзамены без троек.

4. Создайте запрос с параметром для отбора студентов, поступающих на определенную специальность.

5. Создайте формы для ввода данных, отчеты и главную кнопочную форму.

## *Вариант 6*

*1.* Разработайте базу данных «Транспортные перевозки», состоящую из трех таблиц со следующей структурой:

Транспорт – марка автомобиля, государственный номер (ключевое поле), расход топлива.

Заявки **–** код заявки (ключевое поле), дата заявки, название груза, количество груза, пункт отправления, пункт назначения.

Доставка – № п/п, дата и время отправления, дата и время прибытия, код заявки, государственный номер автомобиля, пройденное расстояние.

2. Установите связи между таблицами.

- 3. С помощью запроса отберите заявки с количеством груза от 100 до 500 кг.
- 4. Создайте запрос с параметром для отбора транспорта по марке автомобиля.
- 5. Создайте формы для ввода данных, отчеты и главную кнопочную форму.

#### *Вариант 7*

*1.* Разработайте базу данных «Прокат спортивного оборудования», состоящую из трех таблиц со следующей структурой:

Клиенты – код клиента (ключевое поле), фамилия, имя, отчество, телефон, адрес, паспортные данные, залог.

Склад – код оборудования (ключевое поле), название, количество, залоговая стоимость,

остаток.

Прокат – № п/п, клиент, оборудование, дата выдачи, срок возврата, отметка о возврате, оплата проката.

2. Установите связи между таблицами.

3. Создайте запрос для отбора оборудования с залоговой стоимостью от 10000 до 50000 руб.

4. Создайте запрос с параметром для отбора клиентов, возвративших оборудование.

5. Создайте формы для ввода данных, отчеты и главную кнопочную форму. *Вариант 8* 

*1.* Разработайте базу данных «Банк», состоящую из трех таблиц со следующей структурой:

Клиенты – код клиента (ключевое поле), фамилия, имя, отчество, паспорт, телефон, адрес, заработная плата.

Виды кредитов – код кредита (ключевое поле), название кредита, процентная ставка, условия предоставления.

Предоставленные кредиты **–** № п/п, клиент, кредит, дата предоставления, срок, дата возврата, сумма, отметка о возврате.

2. Установите связи между таблицами.

3. Создайте запрос для отбора клиентов, взявших кредит от 500 000 до 1 000 000 руб.

4. Создайте запрос с параметром для отбора кредитов по процентной ставке. 5. Создайте формы для ввода данных, отчеты и главную кнопочную форму.

#### *Вариант 9*

*1*. Разработайте базу данных «Туристическая фирма», состоящую из четырех таблиц со следующей структурой:

Клиенты – код клиента (ключевое поле), фамилия, имя, отчество, телефон, адрес, паспорт.

Сотрудники – код сотрудника (ключевое поле), фамилия, имя, отчество, должность, телефон, адрес, паспортные данные.

Туристические маршруты – код маршрута (ключевое поле), название, описание маршрута, страна, стоимость путевки, количество дней, вид транспорта.

«Заказы» – код заказа (ключевое поле), клиент, маршрут, сотрудник (менеджер, оформивший заказ), дата, отметка об оплате.

2. Установите связи между таблицами.

3. Создайте запрос для отбора маршрутов со стоимостью от 10000 до 20000 руб.

4. Создайте запрос с параметром для отбора клиентов, выбравших определенный вид маршрута.

5. Создайте формы для ввода данных, отчеты и главную кнопочную форму.

#### *Контрольные задания для практических кейсов в BI-платформе Loginom*

#### *Оценка товарного портфеля*

В качестве входных данных для анализа предоставлены два набора Ассортимент товаров (Набор данных содержит поля Артикул, наименование товара, Товарная группа и подгруппа) и Продажи по чекам (Поля: дата, чек, артикул, количество и цена). Исходные файлы прилагаются.

Вам необходимо разработать сценарий, на основании расчетов которого можно будет принять решение о выводе товара из ассортимента предприятия.

Для принятия решения необходима следующая информация по каждой товарной позиции (дата первой и последней продаж).

Доля в объеме продаж подгруппы товара, рассчитанной по выручке, полученной с продаж. Число чеков по артикулу – количество чеков, в которых встречался данный артикул. Полученное значение должно быть указано в интервалах до 10; от10 до 50; от 50 до 100; от 100 до 200; от 200 до 300; свыше 300.

Результат работы сценария – набор данных, содержащий такую информацию.

#### *Результат эффективности работы магазина*

Требуется создать аналитическую отчетность, на основе которой можно сделать выводы о тенденции развития конкретного магазина. Отчетность необходимо создать, используя данные по продажам товаров (исходные файлы прилагаются).В общей отчетности должны быть три отчета, характеризующие деятельность магазинов и всей организации

1. Отчет, характеризующий динамику продаж по месяцам в разрезе магазинов и изменения их долей в продажах организации.

2. Гистограмма распределения посещений магазинов за весь период (с помощью визуализатора Статистика).

3. Анализ продаж магазинов в разрезе типа дня и часа — отчет, позволяющий проанализировать изменение выручки магазинов в зависимости от часа продаж и типа дня.

Оперативная отчетность предназначена для анализа деятельности магазина всей организации за последний календарный месяц. Оперативная отчетность обязательно должна включать в себя отчет по выручке магазинов по дням с накопительным итогом с начала месяца.

Отчеты по оценке тенденций позволяют выполнить анализ и спрогнозировать развитие магазинов, направлений и всей организации. Обязательными являются два отчета. Первый должен отображать график развития магазинов по основным четырем характеристикам: cредний чек, выручка магазина, количество позиций в чеке, количество покупателей.

На основе такого отчета можно сделать выводы о дальнейшем развитии магазинов и организации в целом.

Для формирования нового товарного портфеля создается второй отчет, в котором отображаются слабая и сильная товарные подгруппы за последние полгода. Анализ должен выполняться в разрезе каждого месяца. Критериями определения слабой товарной подгруппы являются: частота попадания в чек менее 0,05 и доля в общей выручке за месяц менее 5%. Сильной товарной подгруппой будет подгруппа с частотой попадания в чек более 0,15 и долей общей выручки за месяц более 10%.

#### *Реферат*

*Примерная тематика рефератов:*

- 1. Экономические законы развития информационных технологий
- 2. Техническое и программное обеспечение информационных технологий в экономике
- 3. Виды АИС и принципы их создания.
- 4. Классификация информационных систем
- 5. Моделирование и анализ бизнес-процессов.
- 6. Корпоративные информационные системы. Рынок ERP-систем. CRM-, SCM-, HRсистемы.
- 7. Корпоративные и маркетинговые информационные системы.
- 8. Информационные системы управления персоналом.
- 9. Интеллектуальные технологии в экономике
- 10. Аналитика данных как процесс. Сравнительные характеристики ВІ-платформ отечественного и зарубежного производства.
- 11. Понятие и виды угроз информационной безопасности бизнеса.
- 12. Облачные технологии. Экономическая сущность. Применение в экономике
- 13. Криптовалюта Bitcoin как новейшая форма денег в современной экономике
- 14. Кибербезопасность. Хакерские атаки.

#### Тесты для актуализации и проверки знаний Вариант 1

#### 1. Какой основной закон регулирует информационный рынок России? Выберите один правильный ответ.

- а) Об правовой охране программ для ЭВМ и баз данных
- b) Об информации, информатизации и защите информации
- с) Об авторском праве и смежных правах
- d) О правовой охране топологий интегральных схем

## 2. Что такое рынок информационных услуг?

Выберите один правильный ответ

- а) Система правовых отношений по торговле продуктами интеллектуального труда
- b) Система экономических отношений по торговле продуктами интеллектуального труда
- с) Все выше перечисленное
- d) Система организационных отношений по торговле продуктами интеллектуального труда
- е) Торговля продуктами интеллектуального труда на коммерческой основе

#### 3. Информатизация и компьютеризация - это одно и тоже?

#### Выберите один правильный ответ

- а) нет
- $h$ )  $\pi a$

#### 4. Что из перечисленного является элементом информационной культуры? Выберите один или несколько правильных ответов

- а) Владение техническими средствами
- b) Умение извлекать информацию из различных источников
- с) Умение общаться
- d) Использование различных программных продуктов
- е) Знание иностранного языка
- f) Знание информационных потоков области деятельности
- 5. Постиндустриальное общество это общество, в котором более 50 % населения работает:

Выберите один правильный ответ

- а) в сфере материального производства
- **b**) в сфере услуг
- с) в сфере производства знаний

## 6. Движущей силой развития информационного общества является:

- а) рациональное использование материального продукта
- b) производство информационного продукта
- с) производство материального продукта
- d) все вышеперечисленное

## **7. К какому типу относятся информационные ресурсы?**

*Выберите один правильный ответ*

- a) Персональный
- b) Тактический
- c) Муниципальный
- d) Государственный
- e) Стратегический
- **8. Информационное общество — это общество, в котором более 50 % населения работает:**

*Выберите один правильный ответ*

- a) в сфере материального производства
- b) в сфере производства знаний
- c) в сфере услуг

#### **9. Когда появился термин «информатизация общества»?**

- *Выберите один правильный ответ*
	- a) 1980—1990
	- b) 1970—1980
	- c) 1950—1960
	- d) 1960—1970

#### **10. Выберите основные типы информационных услуг:**

*Выберите один или несколько правильных ответов*

- a) Ретроспективный поиск информации
- b) Услуги научно-технической информации
- c) Дистанционный доступ к удаленным базам данных
- d) Информирование по телефону
- e) Выпуск информационных изданий
- f) Предоставление первоисточника

#### **11. Какое из перечисленных сторон консьюмеризации относится к категории «Возможности»?**

*Выберите один правильный ответ*

- a) Уменьшение нагрузки на ИТ-подразделения
- b) Уменьшение усилий на обучение
- c) Снижение уровня информационной безопасности
- d) Выполнение рабочих обязанностей по завершении рабочего дня

#### **12. Консьюмеризация – это:**

*Выберите один правильный ответ*

- a) Привлечение пользователя к решению бизнес-задач
- b) Распространение продуктов через сеть
- c) Конвергенция интересов работодателя и работника
- d) Использование пользовательских устройств для выполнения бизнес-задач

#### **13. Какое из перечисленных сторон консьюмеризации относится к категории «Угрозы»?**

*Выберите один правильный ответ*

- a) Уменьшение усилий на обучение
- b) Уменьшение нагрузки на ИТ-подразделения
- c) Выполнение рабочих обязанностей по завершении рабочего дня
- d) Снижение уровня информационной безопасности

## **14. BYOD — это название бизнес-тенденции:**

- a) Подключи свой компьютер
- b) Реши задачу сам
- c) Принеси свое устройство

#### **15. Какое из перечисленных сторон консьюмеризации относится к категории «Сильная сторона»?**

*Выберите один правильный ответ*

- a) Уменьшение нагрузки на ИТ-подразделения
- b) Выполнение рабочих обязанностей по завершении рабочего дня
- c) Снижение уровня информационной безопасности
- d) Уменьшение усилий на обучение

#### **16. Основная особенность современной деловой информации:**

*Выберите один правильный ответ*

- a) Представляется в электронном виде
- b) Представляется в бумажном виде
- c) Нуждается в дополнительной обработке

#### **17. Какое из перечисленных сторон консьюмеризации относится к категории «Слабая сторона»?**

*Выберите один правильный ответ*

- a) Уменьшение усилий на обучение
- b) Снижение уровня информационной безопасности
- c) Уменьшение нагрузки на ИТ-подразделения
- d) Выполнение рабочих обязанностей по завершении рабочего дня

#### **18. К какому типу относятся информационные ресурсы?**

*Выберите один правильный ответ*

- a) Персональный
- b) Муниципальный
- c) Тактический
- d) Государственный
- e) Стратегический

#### **19. Выберите основные типы информационных услуг:**

*Выберите один или несколько правильных ответов*

- a) Выпуск информационных изданий
- b) Предоставление первоисточника
- c) Информирование по телефону
- d) Развешивание объявлений
- e) Услуги научно-технической информации
- f) Ретроспективный поиск информации
- g) Дистанционный доступ к удаленным базам данных

## **20. К индексам, рассчитываемым системой СПАРК, относятся:**

*Выберите один или несколько правильных ответов*

- a) Должной осмотрительности
- b) Удовлетворенности
- c) Платежной дисциплины
- d) Актуальности

#### **21. Предметная область применения системы ЭФИР — это:**

*Выберите один правильный ответ*

- a) Финансовый менеджмент
- b) СМИ
- c) Управление персоналом
- d) Все вышеперечисленное

## **22. Система СПАРК содержит данные:**

- a) Всех юридических лицах России, Украины, Казахстана
- b) Всех источниках получения деловой информации России
- c) Всех СМИ в России

#### **23. По принципу доступности все информационные ресурсы можно разделить на:**

*Выберите один или несколько правильных ответов*

- a) Недоступные
- b) Общедоступные
- c) Смешанные
- d) Достоверные
- e) Актуальные
- f) Внутренние
- g) Коммерческие

#### **24. Что такое рынок информационных услуг?**

*Выберите один правильный ответ*

- a) Все ниже перечисленное
- b) Торговля продуктами интеллектуального труда на коммерческой основе
- c) Система экономических отношений по торговле продуктами интеллектуального труда
- d) Система правовых отношений по торговле продуктами интеллектуального труда
- e) Система организационных отношений по торговле продуктами интеллектуального труда

## **25. В системе СКАН содержатся:**

*Выберите один или несколько правильных ответов*

- a) Данные новостных ресурсов Интернета
- b) Электронные архивы центральных издательств
- c) Данные блогов
- d) Электронные архивы газет, журналов
- e) Должностные инструкции

#### **26. Какой основной закон регулирует информационный рынок России?**

*Выберите один правильный ответ*

- a) Об правовой охране программ для ЭВМ и баз данных
- b) Об информации, информатизации и защите информации
- c) О правовой охране топологий интегральных схем
- d) Об авторском праве и смежных правах

## **27. Укажите верное высказывание.**

*Выберите один правильный ответ*

- a) Внутренняя память производит арифметические и логические действия
- b) Внутренняя память предназначена для долговременного хранения информации
- c) Внутренняя память это память высокого быстродействия и ограниченной емкости
- d) Все ответы верны

#### **28. По форм-фактору современные компьютеры делятся на:**

*Выберите один или несколько правильных ответов*

#### a) стационарные компьютеры

- b) моноблоки
- c) трансформеры
- d) ноутбуки
- e) одноплатные компьютеры
- f) смартфоны

## **29. Средства сбора первичной информации – это:**

- a) Весы
- b) Машинки счета банкнот
- c) Пластиковые карты
- d) Сканеры
- е) Датчики
- f) Часы
- g) Все перечисленное

#### 30. Основой технического обеспечения информационной системы является основной отличительный компьютер. Определите признак между поколениями компьютеров:

Выберите один правильный ответ

- а) Структура возможностей
- b) Состав программного обеспечения
- с) Элементная база
- d) Размеры

#### 31. Программное обеспечение, на которое распространяется право собственности называется:

Выберите один правильный ответ

- а) Проприетарное программное обеспечение
- b) Shareware
- c) Netware
- d) Freeware

#### 32. Что такое операционная система?

Выберите один правильный ответ

- а) Это устройство, позволяющее загрузить и выполнить записанную программу, позволяющее загрузить и сохранить документ
- b) Рабочий стол, кнопка Пуск, Главное меню, значки Мой компьютер, Корзина, Сетевое окружение
- с) Это комплекс системных программ, управляющих файловой системой, аппаратной частью компьютера
- d) Это системная программа, позволяющая работать с файлами
- е) Это программа, управляющая аппаратной частью компьютера, позволяющая подключать новые устройства

## 33. Что такое компьютерный вирус?

Выберите один правильный ответ

- а) Неполадка в работе компьютера
- b) Программа, действующая без санкции пользователя
- с) Программа, стирающая все файлы на диске
- d) Программа, передаваемая по сети

## 34. Какие файлы заражает чаще всего вирус?

## Выберите один правильный ответ

- а) Файлы данных
- **b**) Любые файлы
- с) Системные файлы и программы
- d) Текстовые файлы и документы

## 35. Какие основные формы представления структурированных информационных ресурсы?

Выберите один или несколько правильных ответов

- а) Хранилища данных
- **b**) Базы знаний
- с) Тексты приказов, введенные в компьютер
- d) Web-сайты
- е) Базы ланных
- f) Традиционные бумажные управленческие документы

#### 36. Укажите информационные технологии, которые можно отнести к базовым:

Выберите один или несколько правильных ответов

- а) Системы управления базами данных
- **b)** Экспертные системы
- с) Текстовые процессоры
- d) Графические процессоры
- е) Системы формирования решений
- f) Мультимедиа и Web-технологии
- g) Транзакционные системы
- h) Табличные процессоры
- i) Управляющие программные комплексы

#### 37. Какие характеристики информационной системы используются для ее оценки и выбора?

Выберите один или несколько правильных ответов

- а) Эффективность
- **b)** Сопровождаемость
- с) Практичность и удобство
- d) Форматы данных
- е) Функциональные возможности
- f) Надежность и безопасность
- g) Количество программных модулей
- h) Структура баз данных

#### 38. Укажите функции управления предприятием, которые поддерживают современные информационные системы.

Выберите один или несколько правильных ответов

- а) регулирование
- **b**) анализ
- с) учет
- d) распределение
- е) премирование
- f) планирование

## 39. Назовите основные компоненты информационного менеджмента.

Выберите один правильный ответ

- а) нормативно установленные процедуры формирования и использования информационных ресурсов, персонал, техническое обеспечение
- b) документная информация, персонал, технические и программные средства обеспечения информационных процессов, нормативно установленные процедуры формирования и использования информационных ресурсов
- с) документная информация, персонал, технические и программные средства обеспечения информационных процессов и средства обработки информации

#### 40. В каких пределах осуществляется информационный менеджмент?

Выберите один правильный ответ

- а) в пределах всей организации
- **b**) в пределах отрасли
- с) в пределах подразделения организации

#### 41. Основная задача информационного менеджмента - это:

Выберите один правильный ответ

- а) информационное обеспечение
- b) управление информационными ресурсами
- с) обеспечение управления обработки информации на всех уровнях
- d) все ответы верны

#### 42. Укажите функции, выполняемые информационным менеджером предприятия.

Выберите один или несколько правильных ответов

- а) Разработка прикладных программ
- b) Приобретение информационных технологий с нужными функциями и свойствами
- с) Вывод из эксплуатации информационной системы
- d) Обновление существующей информационной системы, внедрение новых версий
- е) Оценка рынка программных продуктов с помощью маркетингового инструментария
- f) Планирование внедрения и модернизации информационной системы, ее поиск на рынке программных продуктов
- g) Разработка операционных систем
- h) Организация внедрения информационной системы и обучения персонала
- і) Обеспечение эксплуатации информационной системы: администрирование, тестирование, адаптация, организация безопасности и т.д.
- 43. Под процессным подходом к управлению деятельностью организации понимается:

#### Выберите один правильный ответ

- а) использование в организации матричной организационной структуры
- b) взгляд на деятельность организации как систему взаимосвязанных и взаимодополняющих процессов, которыми необходимо управлять для достижения целей
- с) использование результатов моделирования предметных областей деятельности организации в процессе принятия решений
- d) оптимальное распределении полномочий и ответственности в процессах
- е) назначение владельцев процессов, определение поставщиков и потребителей всех процессов
- 44. Возможно ли декомпозировать на подгруппы процессов процессы верхнего уровня банка «Кредитование физических лиц» и «Кредитование юридических лип»?

Выберите один правильный ответ

- а) Да, но только первый
- b) Да, но только второй
- с) Да, можно оба
- d) Невозможно

#### 45. Компания решила повысить операционную эффективность. С чего следует начать?

Выберите один правильный ответ

- а) Уменьшить расходы
- b) Описать бизнес-процессы и выбрать способы их оптимизации
- с) Увеличить доходы
- d) Внедрить инструменты «Бережливого производства»

## 46. Моделирование бизнес-процессов основано на:

Выберите один правильный ответ

- а) управлении проектами
- b) теории оптимизации
- с) структурном анализе и ADEFX технологиях
- d) теории массового обслуживания

#### 47. Основная илея метолологии SADT - это:

- а) оптимизация проекта
- b) построение древовидной функциональной модели фирмы
- с) применение диаграмм
- d) развитие операционного подхода

#### 48. Бизнес-процесс — это:

Выберите один правильный ответ

- а) множество управленческих процедур и операций
- b) совокупность работ, выполняемых в процессе производства
- с) совокупность действий, выполнение которых нацелено на получение конечного результата (товар или услугу)
- d) множество действий управленческого персонала

#### 49. Программы архивации используют для:

Выберите один правильный ответ

- а) Сжатия и хранения информации
- b) Определения размера группы файлов
- с) Отслеживания изменений в файлах
- d) Объединения однотипных файлов в единый файл

#### 50. К стратегиям управления доступом к данным относятся:

Выберите один или несколько правильных ответов

- а) мандатное управление
- **b**) только чтение
- с) опосредованное управление
- d) ролевое управление
- е) прямое управление
- f) избирательное управление
- 51. Какое свойство экономической информации больше других предопределяет необходимость и целесообразность использования компьютерных технологий при ее сборе, накоплении, передаче и обработке:

Выберите один или несколько правильных ответов

- а) Многообразие источников
- **b**) Объем
- с) Однотипность
- d) Структурированность
- е) Периодичность

#### 52. В архив могут быть помещены:

Выберите один правильный ответ

- а) Файлы, не превышающие по размеру объем дискеты (1,4 Мб)
- b) Файлы, которые до этого не были подвержены архивации
- с) Любые файлы в любом количестве
- d) Только текстовые и исполняемые файлы

## 53. Виды резервирования данных:

Выберите один или несколько правильных ответов

- а) Ежедневное
- **b)** Контрольное
- с) Полное
- d) Лифференцированное

#### 54. Для чего предназначены отраслевые информационные системы?

Выберите один или несколько правильных ответов

- а) Учет всех данных по отрасли в целом
- b) Для информационного обслуживания аппарата управления функциональных органов управления национальной экономикой
- с) Для информационного обслуживания аппарата управления отраслевых ведомств
- d) Автоматизации бизнес-процессов отрасли

## 55. Какие существуют уровни информационных систем?

- а) стратегический, функциональный, оперативный
- b) операционный, оперативный, функциональный
- с) тактический, функциональный, стратегический

#### 56. Организационное обеспечение информационной системы включает:

Выберите один правильный ответ

- а) совокупность правовых норм, определяющих создание, статус и функционирование информационной системы
- b) разработку управленческих решений по составу и структуре организации, методологии решения задач
- с) методы и средства, регламентирующие взаимоотношения работников с техническими средствами и между собой
- d) все вышеперечисленное
- 57. Основой технического обеспечения информационной системы является компьютер. Определите основной отличительный признак между поколениями компьютеров.

#### Выберите один правильный ответ

- а) Состав программного обеспечения
- **b)** Элементная база
- с) Размеры
- d) Структура возможностей

#### 58. Информационное обеспечение информационной системы состоит в:

Выберите один правильный ответ

- а) метолологии построения баз ланных
- b) унификации систем документации
- с) единой системе классификации и кодирования информации
- d) все ответы верны

#### 59. Стратегические информационные системы обеспечивают:

Выберите один правильный ответ

- а) поддержку принятия решений по перспективным целям развития организации
- b) принятие решения по стратегическим целям
- с) хранение информации для анализа перспективных целей

#### 60. Какова цель информационной системы?

Выберите один правильный ответ

- а) разработка специальных языков для решения не вычислительных задач
- b) описание реального объекта, явления, процесса, события в виде совокупности логически связанных реквизитов (информационных элементов)
- с) обработка данных об объектах реального мира
- d) непрерывная интерпретация данных в реальном масштабе времени и сигнализация о выходе тех или иных параметров за допустимые пределы

#### 61. Для какого уровня задачей является интеграция новых сведений и помощь в обработке документов?

Выберите один правильный ответ

- а) тактический
- **b)** стратегический
- с) операционный
- d) функциональный

#### 62. Программное обеспечение информационной системы может быть:

- а) Специальным
- **b)** Общесистемным
- с) Базовым и прикладным

d) Все ответы верны

## **63. Информационные системы для менеджеров среднего звена делятся на:**

*Выберите один правильный ответ*

- a) тактические и экспериментальные
- b) исполнительные и системы подготовки поддержки принятия решений
- c) стратегические и оперативные
- d) нет правильного ответа

#### **64. Основу информационной системы составляет:**

*Выберите один правильный ответ*

- a) Хранилище данных
- b) Информационно-поисковая система
- c) База данных
- d) Все вышеперечисленное

#### **65. Модельными и экспертными могут быть информационные системы:**

*Выберите один правильный ответ*

- a) создающие управленческие отчеты
- b) ориентированные на обработку данных
- c) разрабатывающие альтернативы решений
- d) все вышеперечисленные

## **66. Решаемые с помощью информационной системы задачи могут быть:**

*Выберите один правильный ответ*

- a) Частично структурированными
- b) Структурированными
- c) Неструктурированными
- d) Все ответы верны

#### **67. Информационные системы оперативного уровня поддерживают:**

*Выберите один правильный ответ*

- a) менеджеров среднего звена
- b) специалистов-исполнителей
- c) топ-менеджеров
- d) все уровни

## **68. Информационные системы оперативного уровня решают:**

*Выберите один правильный ответ*

- a) Нет правильного ответа
- b) Частично структурированные задачи
- c) Неструктурированные задачи
- d) Структурированные задачи

## **69. Реляционные БД — это БД, основанные на:**

*Выберите один правильный ответ*

- a) древовидной структуре
- b) отношениях между объектами
- c) табличном представлении
- d) На всем вышеперечисленном

#### **70. Какие пакеты прикладных программ предназначены для хранения, накопления, быстрого поиска и выдачи информации по запросу пользователя?**

*Выберите один правильный ответ*

- a) Текстовые процессоры
- b) Электронные таблицы
- c) Системы управления базами данных
- d) Все ответы верны

#### **71. Какие виды баз данных существуют?**

- а) Реляционные, сетевые, внутренние
- b) Все ответы верны
- с) Реляционные, иерархические, сетевые
- d) Сетевые, внутренние, иерархические7

#### 72. Наиболее распространенным типом баз данных (БД) является:

#### Выберите один правильный ответ

- а) Объектно-ориентированная
- **b)** Релянионная
- с) Древовидная
- d) Все типы БД распространены одинаково

#### 73. Что такое СУБД?

Выберите один правильный ответ

- а) Программа, предоставляющая инженеру по знаниям возможность создавать БД в диалоговом режиме
- b) Это программная система, предназначенная для создания на ЭВМ общей БД, используемой для решения множества задач
- с) Одно из направлений информатики для разработки аппаратно-программных средств, позволяющих пользователю ставить и решать свои задачи, традиционно считающиеся интеллектуальными, общаясь с ЭВМ на языке, близком к естественному
- d) Элементарная единица логической организации данных, которая соответствует неделимой единице информации

#### 74. Какой тип баз ланных используется чаше всего и является универсальным?

- Выберите один правильный ответ
	- а) Иерархические
	- **b)** Реляционные
	- с) Все ответы верны
	- d) Сетевые

#### 75. Определите два самых важных свойства СПС для пользователя.

Выберите один или несколько правильных ответов

- а) Качество информационного наполнения
- **b)** Оперативность актуализации
- с) Программная реализация
- d) Юридическая проработка правовой информации

## 76. СПС — это:

Выберите один правильный ответ

- а) стандартная платежная система
- b) справочно-правовая система
- с) Расчетно-платежная система
- d) система первичного счета

## 77. В чем состоит особенность интегрированных СПС?

Выберите один правильный ответ

- а) Ориентирована на широкий круг пользователей
- b) Совмещает функции бухгалтерской и правовой информационных систем
- с) Содержит информационный банк, ориентированный только на работу бухгалтера
- d) Использование межпрограммного гипертекста для соединения данных программных продуктов между собой
- е) В них включено большое разнообразие баз данных по всем разделам действующего законодательства

#### 78. Определите два самых важных свойства СПС для пользователя.

Выберите один или несколько правильных ответов

- а) Оперативность актуализации
- b) Качество информационного наполнения
- с) Программная реализация
- d) Юридическая проработка правовой информации

#### 79. Какие справочно-правовые системы имеют обновляемую информационную базу?

Выберите один или несколько правильных ответов

- а) Помощник бухгалтера
- b) КонсультантПлюс
- с) Ваше право
- d) Гарант

#### 80. В чем состоит особенность интегрированных СПС?

Выберите один или несколько правильных ответов

а) Содержит информационный банк, ориентированный только на работу бухгалтера

b) В них включено большое разнообразие баз данных по всем разделам действующего законодательства

с) Использование межпрограммного гипертекста для соединения данных программных продуктов между собой

- d) Ориентирована на широкий круг пользователей
- е) Совмещает функции бухгалтерской и правовой информационных систем

#### 81. Наиболее простой способ приобретения знаний организацией — это:

Выберите один правильный ответ

- а) организация специализированной службы по созданию знаний
- **b**) покупка
- с) имитация

d) организация формальных и неформальных деловых сообществ (творческих групп, команд)

#### 82. Управление знаниями — это:

Выберите один правильный ответ

- а) распределение и поиск опыта людей и информации
- b) передача знаний на расстояния
- с) распределение знаний между объектами и людьми
- d) нет правильного ответа

## 83. Знания — это:

Выберите один правильный ответ

а) продукт осознанной или неосознанной переработки информации, позволяющий целенаправленно получать желаемые результаты

b) совокупность данных, относящихся к ситуации того, кто их получает

с) зафиксированные реальной отражения действительности, реально существующих объектов или явлений

d) разделяемая сотрудниками организации совокупность принципов, правил, умений, которыми руководствуются при принятии решений в фактов. управленческой и трудовой деятельности

#### 84. Управление знаниями — это:

Выберите один правильный ответ

а) процесс контроля

- b) процесс выявления, производства и приобретения знаний в организации
- с) процесс использования знаний в организации
- d) процесс, хранения и распространения знаний в организации
- е) все вышеперечисленное

#### 85. В области управления знаниями знания различают как:

Выберите один правильный ответ

- а) скрытые и явные
- b) корпоративные и глобальные
- с) правильные и неправильные
- d) широкие и глубокие

#### 86. Оперативный склад данных — это:

Выберите один правильный ответ

- а) витрина данных
- b) копия производственной БД, освобожденной от ошибок
- с) корпоративное ХД

## 87. Хранилище данных (ХД) - БД, хранящая:

Выберите один правильный ответ

- а) детальные и агрегированные данные
- **b**) детальные данные
- с) агрегированные данные
- 88. Исследование показало, что 65 % купивших чипсы «берут» кока-колу», но если есть скидка на такой «комплект», то его приобретают в 85% случаев. Эта закономерность с точки зрения Data Mining есть
- Выберите один правильный ответ
	- а) последовательность
	- **b**) прогноз
	- с) ассоциация
	- d) кластеризация

#### 89. Пополнение ХД данными происходит:

Выберите один правильный ответ

- а) периодически
- b) раз в год
- с) произвольно
- d) раз в месяц

#### 90. Данные из ХД:

Выберите один правильный ответ

- а) никогда не удаляются
- b) удаляются по мере их старения
- с) удаляются выборочно
- d) удаляются периодически

#### 91. Данные какого уровня знаний извлекаются с помощью технологии Data Mining?

Выберите один правильный ответ

- а) поверхностного
- **b**) неглубокого
- с) скрытого
- d) все ответы верны

#### 92. После покупки дома в 45 % случаев через месяц приобретается новая плита, через 2 недели 60 % новоселов обзаводятся холодильником. Эта закономерность с точки зрения Data Mining есть

Выберите один правильный ответ

- а) последовательность
- **b**) прогноз
- с) ассоциация
- d) кластеризация

#### 93. Основная, наиболее существенная характеристика OLAP — это:

- а) многомерность
- **b)** разделяемость
- с) сворачиваемость
- d) быстрота

#### 94. В основе технологии Data Mining лежит:

Выберите один правильный ответ

- а) концепция шаблонов
- b) OLAP
- с) выборка данных
- d) все ответы верны

#### 95. Назовите принципиальное отличие ХД от БД.

Выберите один правильный ответ

- а) ХД имеет значительно больший объем
- b) XI имеет более сложную структуру
- с) ХД хранит оперативную и внешнюю информацию
- d) Все ответы верны

#### 96. Каковы главные риски инвестиций в интернет-стартапы?

Выберите один или несколько правильных ответов

- а) Политика государства в области налогообложения
- **b)** Человеческий фактор
- с) Неправильная оценка рынка и спроса
- d) Отсутствие точных методов оценки требуемого объема инвестиций
- е) Слишком оптимистичный прогноз доходов

#### 97. Какая зависимость существует между риском и стоимостью инвестиционного проекта?

Выберите один правильный ответ

- а) Зависимости нет
- b) Прямая
- с) Обратная
- d) И прямая, и обратная

#### 98. В каком разделе бизнес-плана должны быть приведены прогнозные формы финансовой отчетности?

Выберите один правильный ответ

- а) Резюме
- **b)** Финансовый план
- с) Организационный план
- d) Во всех перечисленных выше

#### 99. Какой по счету в схеме действий по решению проблем управления денежными средствами в краткосрочном аспекте с использованием Project Expert является построение в системе финансовой модели?

Выберите один правильный ответ

- a)  $4$
- $b)$  1
- $c) 5$
- $d)$  2
- $e)$  3
- 100. Для чего проводят анализ чувствительности при оценке эффективности проекта?

- а) Для оценки рисков
- b) Для минимизации рисков
- с) Для того, чтобы не потерять прибыль

#### d) Все ответы верны

#### 101. Что вызывает проблему сопоставимости объема предполагаемых инвестиций и будущих денежных поступлений?

Выберите один правильный ответ

- а) Их положение в различных моментах времени
- b) Их положение в разных статьях баланса
- с) Разность в их цене
- d) Все вышеперечисленные факторы

#### 102. Какой раздел бизнес-плана отражает идею проекта?

#### Выберите один правильный ответ

- а) Производственный план
- **b)** Конкуренция
- с) Резюме

#### 103. Каким образом в поисковых системах строятся индексы?

Выберите один правильный ответ

- а) В диалоговом режиме
- **b)** Автоматически
- с) Люльми
- d) Программами-роботами

## 104. Что понимают под глобальной вычислительной сетью?

Выберите один правильный ответ

- a) BBS, FidoNet, Internet, TokenRing, ArcNet
- b) вычислительную сеть, объединяющую компьютеры, расположенные на
- большом расстоянии друг от друга
	- c) Internet
	- d) корпоративную вычислительную сеть
	- е) вычислительную сеть с несколькими серверами

## 105. Протокол IP обеспечивает:

- Выберите один правильный ответ
	- a) службу WWW
	- b) передачу данных в глобальной вычислительной сети
	- c) прием информации в Internet
	- d) электронную почту
	- е) однозначную адресацию компьютеров, подключенных к Internet

#### 106. Что необходимо иметь для создания успешного бизнеса в области сопиальных сетей?

Выберите один правильный ответ

- а) Квалифицированных менеджеров по работе с клиентами
- **b)** Бесплатный хостинг
- с) Оригинальную идею и команду преданных единомышленников
- d) Хороший офис

#### 107. Какие из перечисленных пунктов характеризуют информационные технологии по степени охвата задач управления?

Выберите один или несколько правильных ответов

- а) Сетевые
- **b)** Экспертные системы
- с) Поддержки принятия решения
- d) Диалоговые
- е) Автоматизация офисной деятельности
- f) Пакетные

## 108. Каким образом в поисковых системах строятся каталоги?

- а) Программами-роботами
- **b)** Автоматически
- с) Люльми
- d) В диалоговом режиме

#### 109. Дайте правильное определение телеконференции.

#### Выберите один правильный ответ

а) Две сетевые технологии: дискуссионные группы и система рассылки новостей, поддерживающиеся

b) Две сетевые технологии: дискуссионные группы и система рассылки новостей, поддерживающиеся только в сети Bitnet

с) Система рассылки новостей и дискуссионные группы, распространяемые **B** CeTH Internet

#### 110. Основная функция Интернет-браузера — это:

Выберите один правильный ответ

- а) Просмотр почтовых программ и редакторов гипертекста
- b) нахождение и просмотр всевозможных документов во Всемирной Паутине
- с) Легкость настройки любых программ, удобство пользования и отсутствие
- d) конфликтов в работе с другими программами

#### 111. Что необходимо организовать в интернет-магазине для таргетирования рассылок клиентам?

Выберите один или несколько правильных ответов

а) Систему автоматизированной обработки информации о покупках и клиентах

- **b)** Отдел рекламы
- с) Сохранение подробной информации о покупках, сделанных клиентами
- d) Развитие собственной системы рассылок
- е) Сотрудничество с компанией, занимающейся интернет-маркетингом

#### 112. Можно ли считать электронную почту облачной технологией?

Выберите один правильный ответ

- a)  $\Box$ a
- b) Her
- с) Зависит от дополнительных факторов

#### 113. Служба, которая позволяет хранить данные путем их передачи по интернету или другой сети в систему хранения, обслуживаемую третьей стороной, называется:

Выберите один правильный ответ

- а) облачное приложение
- **b**) облачное хранилище
- с) облачные технологии

#### 114. Назовите основные преимущества облачных вычислений.

Выберите один или несколько правильных ответов

- а) простота
- **b**) масштабируемость
- с) высокие накладные расходы
- d) отказоустойчивость

#### 115. Какие риски возникают при использовании облачных сервисов в бизнесе?

#### Выберите один или несколько правильных ответов

- а) Технологическая зависимость от поставщика услуг
- b) Снижение информационной безопасности
- с) Снижение производительности
- d) Рост издержек обслуживания

#### e) Потеря данных

#### **116. Выберите основные модели предоставления услуг в облачных технологиях:**

*Выберите один или несколько правильных ответов*

- a) «данные как услуга»
- b) «архитектура как услуга»
- c) «платформа как услуга»
- d) «программное обеспечение как услуга»
- e) «инфраструктура как услуга»

#### **117. Модель развертывания в облачных технологиях может быть:**

#### *Выберите один правильный ответ*

- a) публичная
- b) общая
- c) частная
- d) все вышеперечисленное
- **118. Инновационная технология, которая позволяет объединять ИТ-ресурсы различных аппаратных платформ в единое целое и предоставлять пользователю доступ к ним через локальную сеть или через интернет, называется:**

*Выберите один правильный ответ*

- a) облачное хранилище
- b) облачные технологии
- c) облачное приложение

#### **Зачетно-экзаменационные материалы для промежуточной аттестации (экзамен)**

- 1. Современное состояние информационных технологий, их классификация и роль в экономике
- 2. Основные понятия, терминология и классификация современных информационных технологий.
- 3. Экономические законы развития информационных технологий. Особенности работы с деловой информацией.
- 4. Информационные ресурсы в экономике и менеджменте. Техническое и программное обеспечение информационных технологий в экономике. Информационная культура.
- 5. Автоматизированные информационные системы. Методы разработки и проектирования информационных систем
- 6. Роль и место автоматизированных информационных систем (АИС) в экономике. Виды АИС и принципы их создания. Общие понятия в информационных системах управления экономическим объектом.
- 7. Классификация информационных систем. Функциональные и обеспечивающие подсистемы информационных систем. Жизненный цикл информационных систем. Методы разработки и проектирования информационных систем
- 8. Применение информационных технологий для решения управленческих задач. Информационные технологии поиска, хранения, обработки и анализа экономической информации
- 9. Процессный подход к управлению. Моделирование и анализ бизнес-процессов. Основы управления данными предприятия.
- 10. Корпоративные информационные системы. Рынок ERP-систем. CRM-, SCM-, HRсистемы. Цели, задачи, структура и классификация информационных систем управления.
- 11. Корпоративные и маркетинговые информационные системы. Информационные системы управления персоналом. Информационные системы управления цепочками поставок.
- 12. Программные средства современного офиса. Технологии хранения и обработки данных: базы данных. Информационно-поисковые технологии в справочноправовом поле.
- 13. Информационные технологии управления проектами. Основные понятия управления проектами. Планирование и анализ инвестиционной деятельности предприятия.
- 14. Система управления проектами Microsoft Project. Технология создания проекта бизнес-плана с использованием Project Expert.
- 15. Основные понятия бизнес-аналитики (Business Intelligence). Аналитическая обработка данных.
- 16. Интеллектуальные технологии в экономике. Аналитика данных как процесс. Инструменты аналитики данных. Технологии и прикладные задачи аналитики данных. Способы аналитической обработки данных. Платформы бизнес-аналитики (Business Intelligence).
- 17. Основные понятия экономики знаний. Многомерные модели данных. Хранилища данных. OLAP-технологии и отчетность. Интеллектуальный анализ данных.
- 18. Сетевые информационные технологии. Применение WEB-технологий и интернетресурсов для управления бизнесом
- 19. Основные принципы, методы и свойства коммуникационных технологий. Коммуникационный канал (КК). Виды информации, каналы передачи информации. Критерии оценки качества КК при передаче аналоговой информации. КК при передаче дискретной информации.
- 20. Распределенные информационно-вычислительные и телекоммуникационные комплексы. Информационные сети. Технологические аспекты и процессы защиты информации.
- 21. Применение интернет-ресурсов для управления бизнесом. Электронная торговля и маркетинг. Структура и модели электронного рынка. Основы Web-технологий. Облачные вычисления.
- 22. Информационная безопасность бизнеса. Понятие и виды угроз информационной безопасности бизнеса. Политика безопасности.
- 23. Виды информационных угроз и защита от них. Цифровые сертификаты. Алгоритмические и организационные методы защиты. Цифровая подпись.
- 24. Автоматизированные информационные системы. Методы разработки и проектирования информационных систем. Основы быстрой разработки приложений в инструментальной среде Visual Basic for Application (VBA).
- 25. Создание функции пользователя с линейным алгоритмом. Создание функции пользователя с разветвляющимся алгоритмом. Создание функции пользователя с оператором выбора Select Case. Создание функции пользователя с циклическим алгоритмом.
- 26. Разработка программ с использованием форм пользователя и управляющих элементов и оператора условного перехода. Разработка пользовательcкой формы и приложения в среде VBA.
- 27. Технологии обработки и анализа экономической информации посредством табличного процессора MS Excel. Прогнозирование и регрессионный анализ. Финансовое моделирование. Транспортная задача. Балансовые модели
- 28. Анализ инвестиционных проектов. Критерии эффекивности.
- 29. Формирование сводной информации и анализ данных. Визуализация данных. Сводные таблицы, аналитические панели и дэшборды в MS Excel.
- 30. Анализ статистических данных на основе пакета MS Excel и Statistica. Корреляционный и дисперсионный анализ в MS Excel и ППП Statistica.
- 31. Технология обработки данных средствами СУБД. Реляционная база данных. Таблицы, формы, отчеты, назначение и использование, технология создания.
- 32. Типы запросов и технология их разработки посредством MS Access. Команды языка определения и манипулирования данными SQL.
- 33. Информационно-аналитическая работа в СПС «Консультант-плюс». Структура, характеристика, принцип работы.
- 34. Информационные технологии управления проектами. Система управления проектами MS Project. Календарное и ресурсно-бюджетное планирование в MS Project. План/фактный анализ в MS Project. Управление выполнением проекта. Отчеты, сетевой график.
- 35. Основы работы в системе Project Expert. Технология создания проекта бизнес-плана посредством Project Expert. Показатели эффективности проекта бизнес-плана. Анализ чувствительности проекта. Анализ безубыточности. Статистический анализ проекта методом Монте-Карло
- 36. Общие сведения о BI-платформе Loginom. Интерфейс платформы, основные понятия. Компоненты и узлы. Сценарий Loginom. Компонент «Калькулятор» и визуализатор «Таблица». Работа с переменными в Loginom. Компоненты «Условие» и «Замена». Подмодели.
- 37. Подготовка данных в Loginom. Группировка и преобразование. Обогащение данных. Транспонирование данных.
- 38. Визуализация данных в Loginom. Визуализатор таблица, статистика, диаграммы, круговые диаграммы, гистограммы в Loginom. Сложные визуализаторы общего назначения. OLAP-анализ. Географические карты. Тепловые карты. Плоское дерево. Диаграмма связей. Облако тегов. Пузырьковая диаграмма. Диаграмма рассеяния. Визуализатор "OLAP-куб" в Loginom.
- 39. Бизнес-аналитика посредством BI-платформы Microsoft Power BI. Создание интерактивного отчета. Дэшборды и аналитические панели. Моделирование и визуализация. Финансовое моделирование в Power BI. Преобразование данных посредством Power Query.
- 40. Сетевые информационные технологии. Разработка сайта предприятия посредством визуального HTML-редактора. Хранение файлов и документации (Диск Google) Совместная работа с общими документами (Документы Google, Презентации Google) Cбор и обработка информации (Таблицы Google). Сбор данных (анкеты, опросы). Формы Google. Кроссплатформенный сервис Canva.

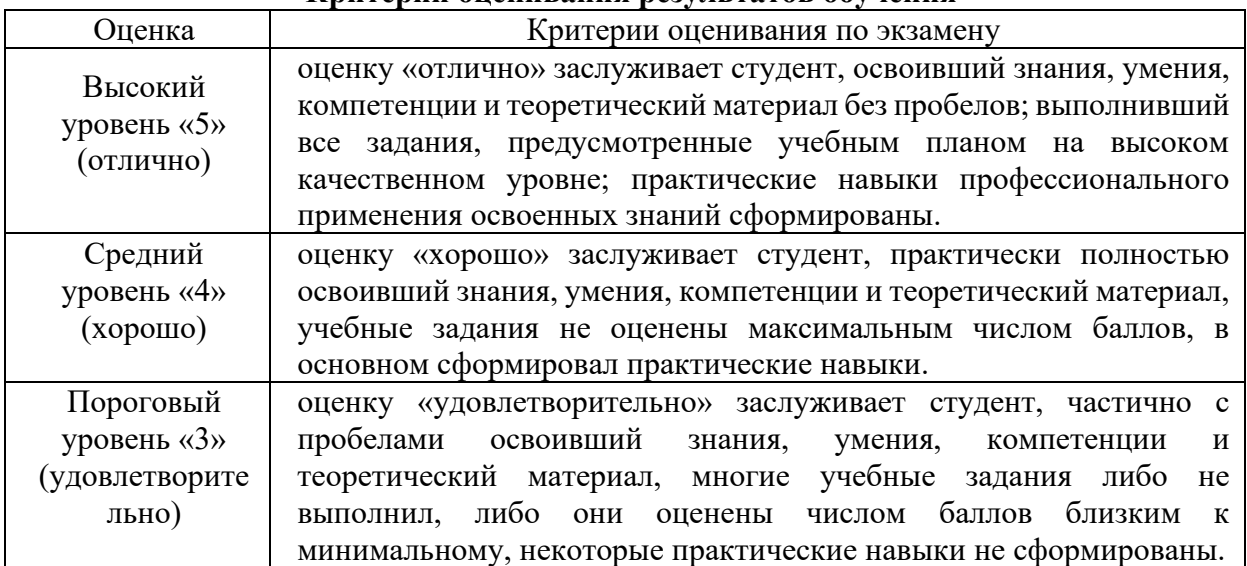

#### **Критерии оценивания результатов обучения**

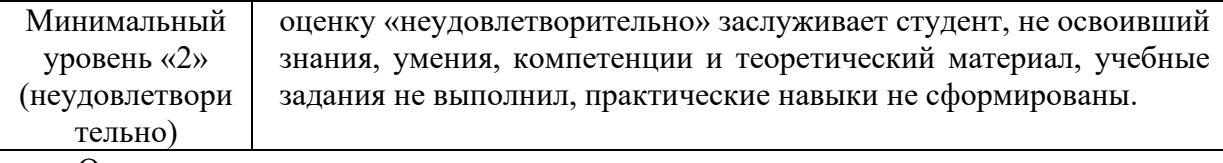

Оценочные средства для инвалидов и лиц с ограниченными возможностями здоровья выбираются с учетом их индивидуальных психофизических особенностей.

– при необходимости инвалидам и лицам с ограниченными возможностями здоровья предоставляется дополнительное время для подготовки ответа на экзамене;

– при проведении процедуры оценивания результатов обучения инвалидов и лиц с ограниченными возможностями здоровья предусматривается использование технических средств, необходимых им в связи с их индивидуальными особенностями;

– при необходимости для обучающихся с ограниченными возможностями здоровья и инвалидов процедура оценивания результатов обучения по дисциплине может проводиться в несколько этапов.

Процедура оценивания результатов обучения инвалидов и лиц с ограниченными возможностями здоровья по дисциплине (модулю) предусматривает предоставление информации в формах, адаптированных к ограничениям их здоровья и восприятия информации:

Для лиц с нарушениями зрения:

– в печатной форме увеличенным шрифтом,

– в форме электронного документа.

Для лиц с нарушениями слуха:

– в печатной форме,

– в форме электронного документа.

Для лиц с нарушениями опорно-двигательного аппарата:

– в печатной форме,

– в форме электронного документа.

Данный перечень может быть конкретизирован в зависимости от контингента обучающихся.

#### **5. Перечень учебной литературы, информационных ресурсов и технологий**

#### **5.1. Учебная литература**

1. Информационные технологии в менеджменте (управлении): учебник и практикум для вузов / Ю. Д. Романова [и др.]; под редакцией Ю. Д. Романовой. — 2-е изд., перераб. и доп. — Москва : Издательство Юрайт, 2021. — 411 с. — (Высшее образование). — ISBN 978-5-534-11745-5. – Режим доступа: [https://urait.ru/author-course/informacionnye-tehnologii](https://urait.ru/author-course/informacionnye-tehnologii-v-menedzhmente-upravlenii-468987)[v-menedzhmente-upravlenii-468987](https://urait.ru/author-course/informacionnye-tehnologii-v-menedzhmente-upravlenii-468987)

2. Информационные технологии в менеджменте : учебник и практикум для вузов / Е. В. Майорова [и др.] ; под редакцией Е. В. Майоровой. — Москва : Издательство Юрайт, 2021. — 368 с. — (Высшее образование). — ISBN 978-5-534-00503-5. — Текст : электронный // Образовательная платформа Юрайт [сайт]. — Режим доступа: <https://urait.ru/viewer/informacionnye-tehnologii-v-menedzhmente-469766>

3. Информатика для экономистов. Практикум: учебное пособие для вузов / В. И. Завгородний [и др.]; под редакцией В. И. Завгороднего. — 3-е изд., перераб. и доп. — Москва : Издательство Юрайт, 2021. — 298 с. — (Высшее образование). — ISBN 978-5-534- 11309-9. — Текст : электронный // Образовательная платформа Юрайт [сайт]. —Режим доступа: <https://urait.ru/viewer/informatika-dlya-ekonomistov-praktikum-468596>

4. Информационные технологии в маркетинге : учебник и практикум для вузов / С. В. Карпова [и др.] ; под общей редакцией С. В. Карповой. — Москва : Издательство Юрайт, 2021. — 367 с. — (Высшее образование). — ISBN 978-5-534-02476-0. — Текст : электронный // Образовательная платформа Юрайт [сайт]. — Режим доступа: <https://urait.ru/book/informacionnye-tehnologii-v-marketinge-468965>

5. Информационные технологии в экономике и управлении в 2 ч. Часть 1 : учебник для вузов / В. В. Трофимов [и др.] ; под редакцией В. В. Трофимова. — 3-е изд., перераб. и доп. — Москва : Издательство Юрайт, 2021. — 269 с. — (Высшее образование). — ISBN 978-5-534-09083-3. — Текст : электронный // Образовательная платформа Юрайт [сайт]. — Режим доступа: <https://urait.ru/bcode/475056>

6. Информационные технологии в экономике и управлении в 2 ч. Часть 2 : учебник для вузов / В. В. Трофимов [и др.] ; под редакцией В. В. Трофимова. — 3-е изд., перераб. и доп. — Москва : Издательство Юрайт, 2021. — 245 с. — (Высшее образование). — ISBN 978-5-534-09084-0. — Текст : электронный // Образовательная платформа Юрайт [сайт]. — Режим доступа: https://urait.ru/bcode/475058

7. Советов, Б. Я. Информационные технологии : учебник для вузов / Б. Я. Советов, В. В. Цехановский. — 7-е изд., перераб. и доп. — Москва : Издательство Юрайт, 2021. — 327 с. — (Высшее образование). — ISBN 978-5-534-00048-1. — Текст : электронный // Образовательная платформа Юрайт [сайт]. — Режим доступа: <https://urait.ru/bcode/468634>

8. Коршунов, М. К. Экономика и управление: применение информационных технологий : учебное пособие для вузов / М. К. Коршунов ; под научной редакцией Э. П. Макарова. — 2-е изд. — Москва : Издательство Юрайт, 2021. — 110 с. — (Высшее образование). — ISBN 978-5-534-07724-7. — Текст : электронный // Образовательная платформа Юрайт [сайт]. — Режим доступа: <https://urait.ru/bcode/472188>

#### **5.2. Периодическая литература**

- 1. Базы данных компании «Ист Вью» [http://dlib.eastview.com](http://dlib.eastview.com/)
- 2. Электронная библиотека GREBENNIKON.RU<https://grebennikon.ru/>

## **5.3. Интернет-ресурсы, в том числе современные профессиональные базы данных и информационные справочные системы**

- **Электронно-библиотечные системы (ЭБС):**
- 1. ЭБС «ЮРАЙТ» <https://urait.ru/>
- 2. ЭБС «УНИВЕРСИТЕТСКАЯ БИБЛИОТЕКА ОНЛАЙН» [www.biblioclub.ru](http://www.biblioclub.ru/)
- 3. ЭБС «BOOK.ru» [https://www.book.ru](http://www.book.ru/)
- 4. ЭБС «ZNANIUM.COM» [www.znanium.com](https://znanium.com/)
- 5. ЭБС «ЛАНЬ» [https://e.lanbook.com](https://e.lanbook.com/)

#### **Профессиональные базы данных:**

- 1. Web of Science (WoS) <http://webofscience.com/>
- 2. Scopus <http://www.scopus.com/>
- 3. ScienceDirect [www.sciencedirect.com](https://www.sciencedirect.com/)
- 4. Журналы издательства Wiley <https://onlinelibrary.wiley.com/>
- 5. Научная [электронная](http://www.elibrary.ru/) библиотека (НЭБ) <http://www.elibrary.ru/>

6. Полнотекстовые архивы ведущих западных научных журналов на Российской платформе научных журналов НЭИКОН [http://archive.neicon.ru](http://archive.neicon.ru/)

7. [Национальная](https://rusneb.ru/) электронная библиотека (доступ к Электронной библиотеке диссертаций Российской государственной библиотеки (РГБ) <https://rusneb.ru/>

- 8. [Президентская](https://www.prlib.ru/) библиотека им. Б.Н. Ельцина <https://www.prlib.ru/>
- 9. Электронная коллекция Оксфордского Российского Фонда <https://ebookcentral.proquest.com/lib/kubanstate/home.action>
- 10. Springer Journals <https://link.springer.com/>
- 11. Nature Journals <https://www.nature.com/siteindex/index.html>
- 12. Springer Nature Protocols and Methods
- <https://experiments.springernature.com/sources/springer-protocols>
- 13. Springer Materials <http://materials.springer.com/>
- 14. zbMath <https://zbmath.org/>
- 15. Nano Database <https://nano.nature.com/>
- 16. Springer eBooks: <https://link.springer.com/>
- 17. "Лекториум ТВ" <http://www.lektorium.tv/>

18. Университетская информационная система РОССИЯ [http://uisrussia.msu.ru](http://uisrussia.msu.ru/)

#### **Информационные справочные системы:**

1. Консультант Плюс - справочная правовая система (доступ по локальной сети с компьютеров библиотеки)

#### **Ресурсы свободного доступа:**

- 1. Американская патентная база данных<http://www.uspto.gov/patft/>
- 2. Полные тексты канадских диссертаций<http://www.nlc-bnc.ca/thesescanada/>
- 3. КиберЛенинка [\(http://cyberleninka.ru/\)](http://cyberleninka.ru/);

4. Министерство науки и высшего образования Российской Федерации [https://www.minobrnauki.gov.ru/;](https://www.minobrnauki.gov.ru/)

5. Федеральный портал "Российское образование" [http://www.edu.ru/;](http://www.edu.ru/)

6. Информационная система "Единое окно доступа к образовательным ресурсам" [http://window.edu.ru/;](http://window.edu.ru/)

7. Единая коллекция цифровых образовательных ресурсов [http://school](http://school-collection.edu.ru/)[collection.edu.ru/](http://school-collection.edu.ru/) .

8. Федеральный центр информационно-образовательных ресурсов [\(http://fcior.edu.ru/\)](http://fcior.edu.ru/);

9. Проект Государственного института русского языка имени А.С. Пушкина "Образование на русском" [https://pushkininstitute.ru/;](https://pushkininstitute.ru/)

- 10. Справочно-информационный портал "Русский язык" [http://gramota.ru/;](http://gramota.ru/)
- 11. Служба тематических толковых словарей [http://www.glossary.ru/;](http://www.glossary.ru/)
- 12. Словари и энциклопедии [http://dic.academic.ru/;](http://dic.academic.ru/)
- 13. Образовательный портал "Учеба" [http://www.ucheba.com/;](http://www.ucheba.com/)

14. [Законопроект](http://273-фз.рф/voprosy_i_otvety) "Об образовании в Российской Федерации". Вопросы и ответы [http://xn--273--84d1f.xn--p1ai/voprosy\\_i\\_otvety](http://273-фз.рф/voprosy_i_otvety)

#### **Собственные электронные образовательные и информационные ресурсы КубГУ:**

1. Среда модульного динамического обучения [http://moodle.kubsu.ru](http://moodle.kubsu.ru/)

2. База учебных планов, учебно-методических комплексов, публикаций и конференций<http://mschool.kubsu.ru/>

3. Библиотека информационных ресурсов кафедры информационных образовательных технологий [http://mschool.kubsu.ru;](http://mschool.kubsu.ru/)

4. Электронный архив документов КубГУ <http://docspace.kubsu.ru/>

5. Электронные образовательные ресурсы кафедры информационных систем и технологий в образовании КубГУ и научно-методического журнала "ШКОЛЬНЫЕ ГОДЫ" <http://icdau.kubsu.ru/>

## **6. Методические указания для обучающихся по освоению дисциплины (модуля)**

Лекционные занятия проводятся по основным разделам дисциплины «Информационно-коммуникационные технологии в профессиональной деятельности». Они дополняются лабораторными работами, в ходе которых студенты выполняют задания по всем предлагаемым темам.

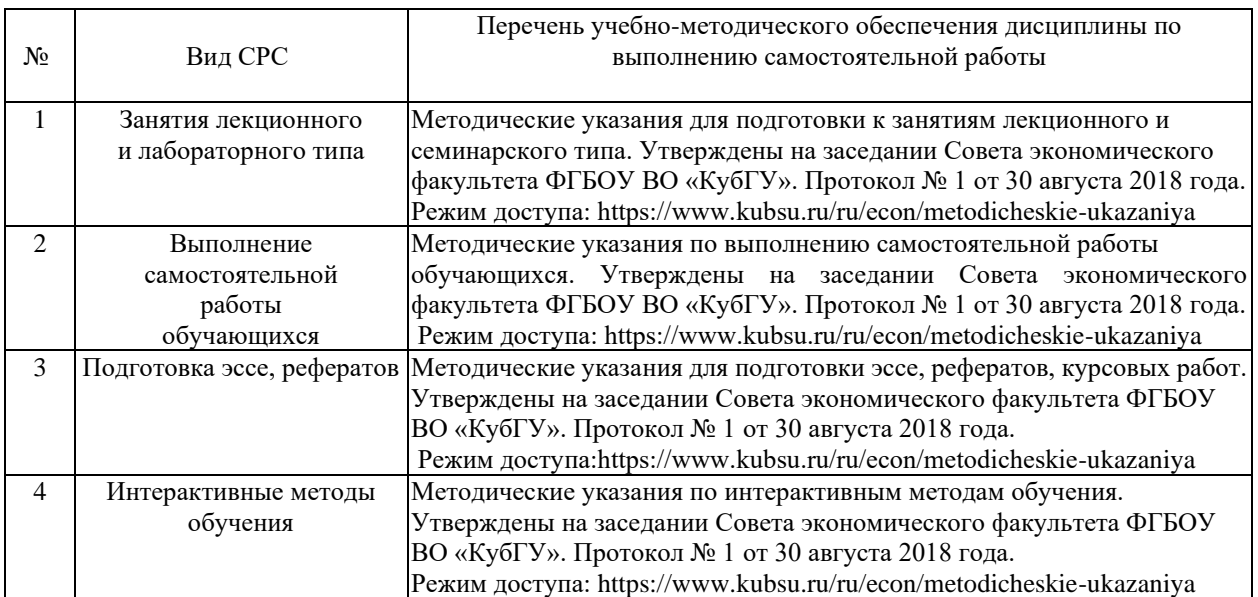

В освоении дисциплины инвалидами и лицами с ограниченными возможностями здоровья большое значение имеет индивидуальная учебная работа (консультации) – дополнительное разъяснение учебного материала.

Индивидуальные консультации по предмету являются важным фактором, способствующим индивидуализации обучения и установлению воспитательного контакта между преподавателем и обучающимся инвалидом или лицом с ограниченными возможностями здоровья.

#### **7. Материально-техническое обеспечение по дисциплине (модулю)**

По всем видам учебной деятельности в рамках дисциплины используются аудитории, кабинеты и лаборатории, оснащенные необходимым специализированным и лабораторным оборудованием.

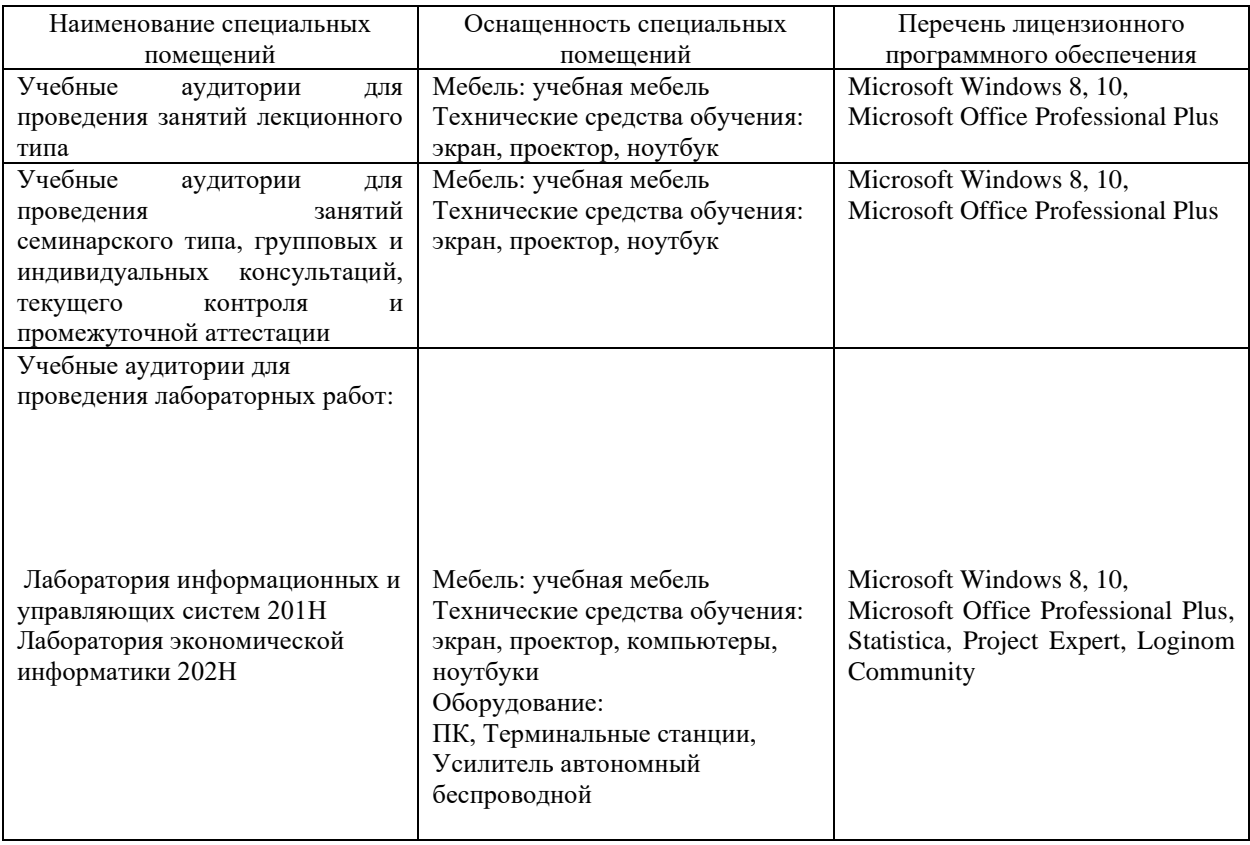

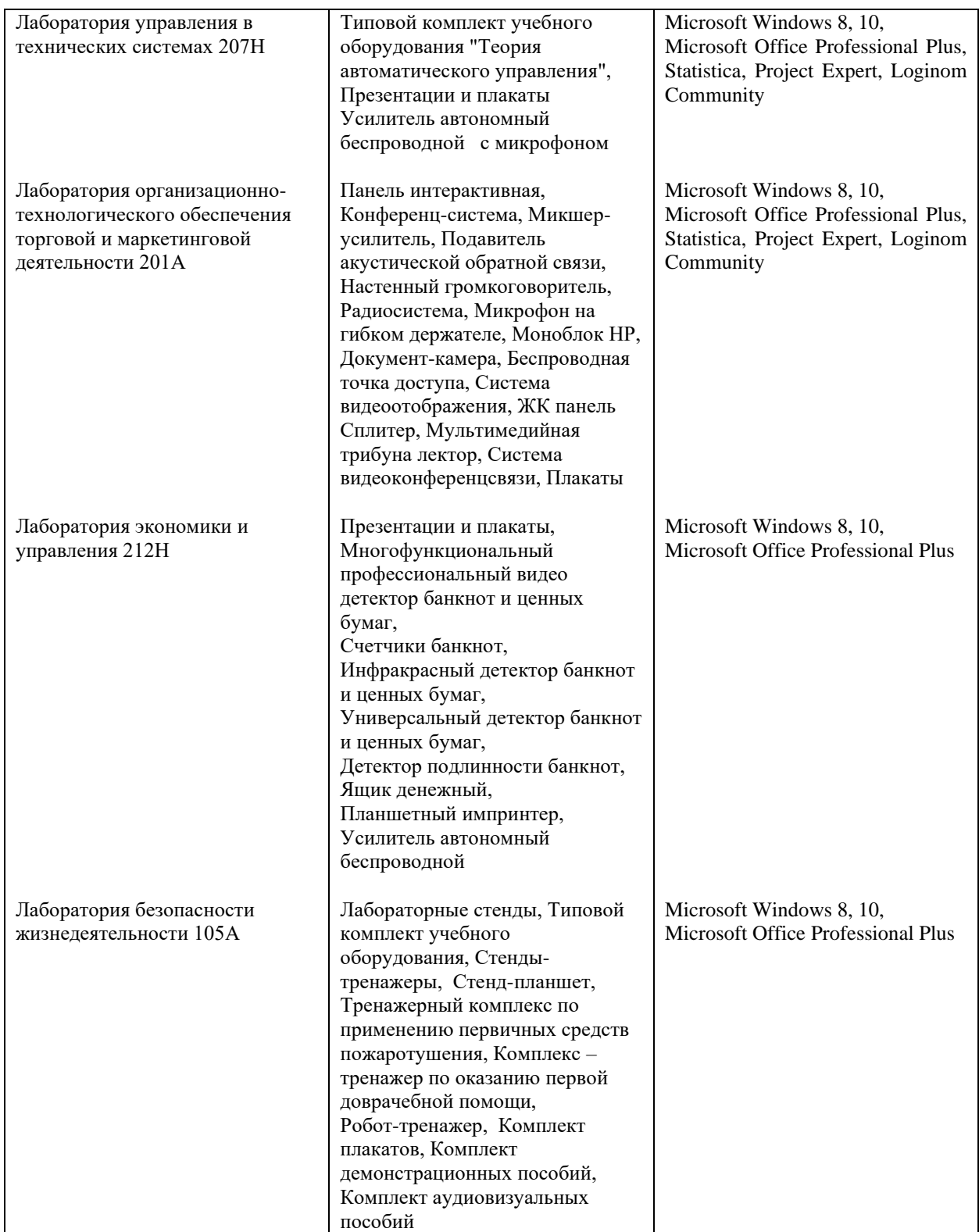

Для самостоятельной работы обучающихся предусмотрены помещения, укомплектованные специализированной мебелью, оснащенные компьютерной техникой с возможностью подключения к сети «Интернет» и обеспечением доступа в электронную информационно-образовательную среду университета.

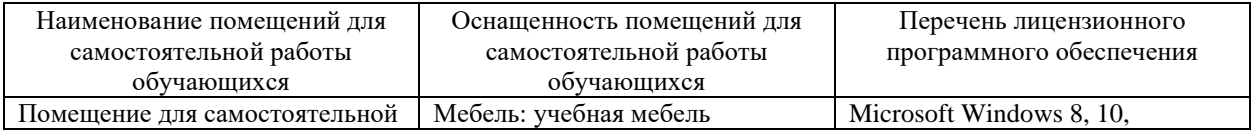

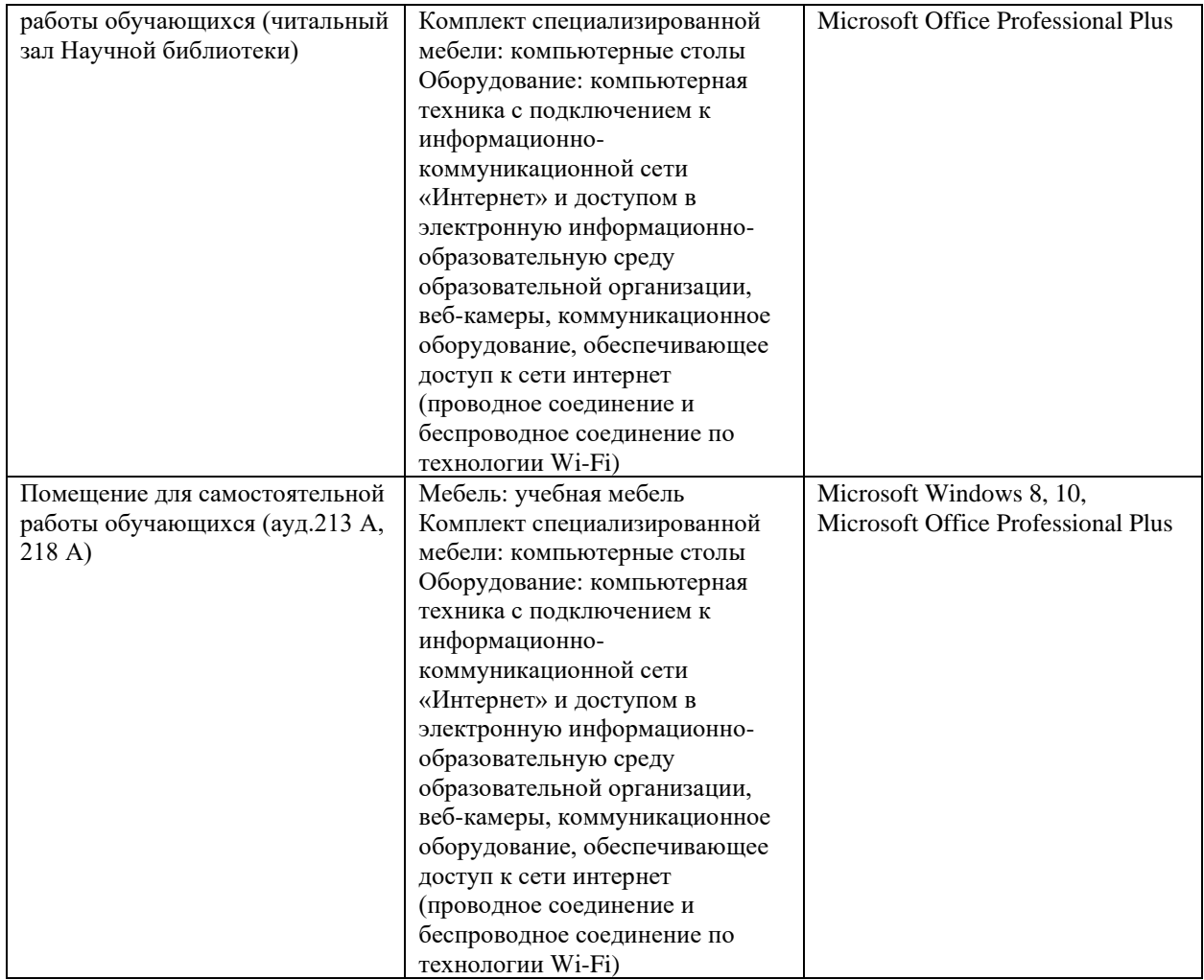